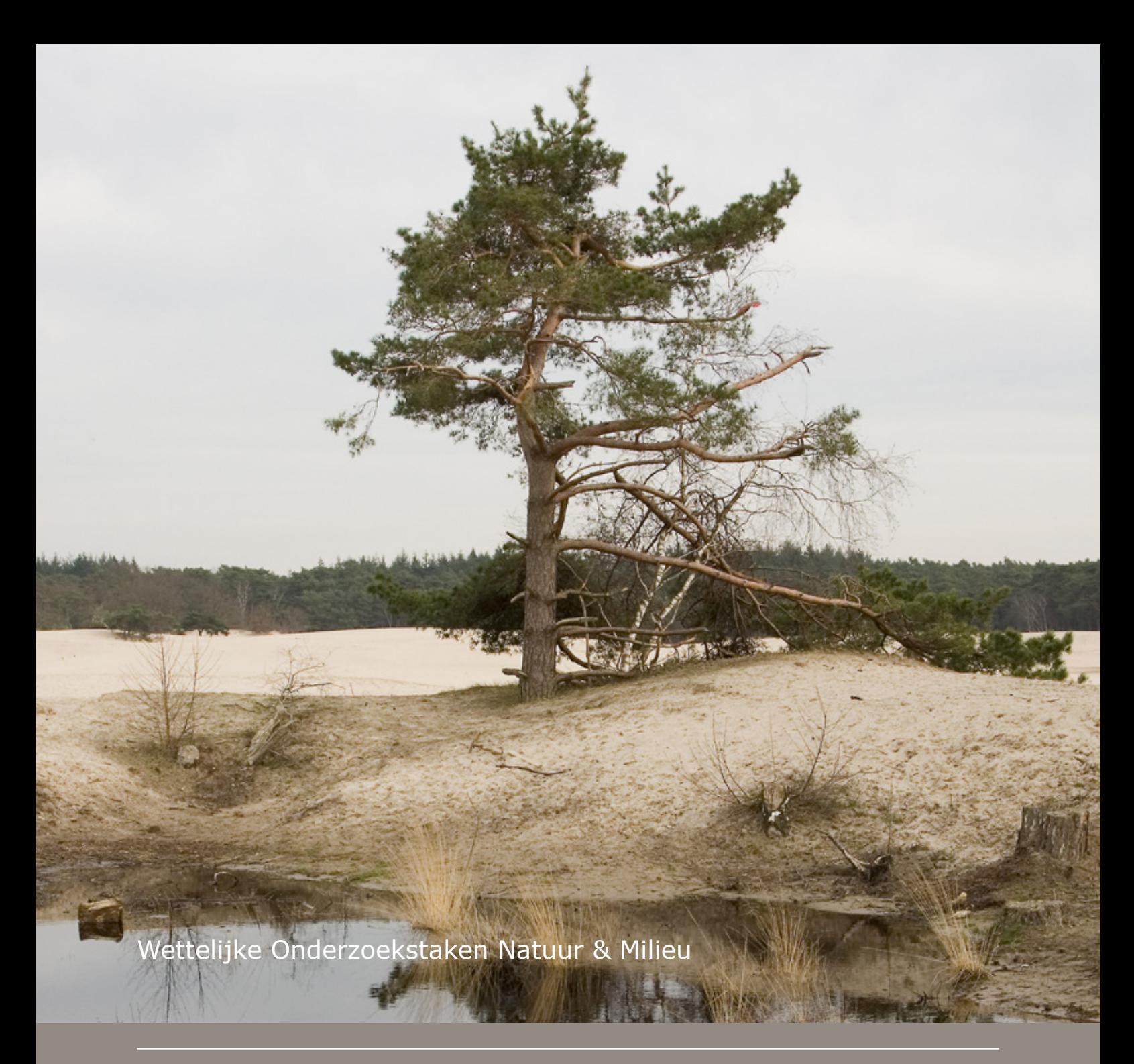

# Beschermde gebiedenregister

Technische documentatie

WOt-technical report 28

C. Schuiling, A.M. Schmidt & M. Boss

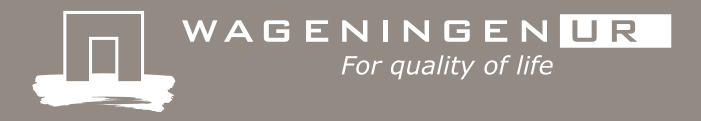

**Beschermde gebiedenregister**

Dit Technical report is gemaakt conform het Kwaliteitshandboek van de unit Wettelijke Onderzoekstaken Natuur & Milieu.

WOt-technical report 28 is het resultaat van een onderzoeksopdracht van en gefinancierd door het Ministerie van Economische Zaken (EZ).

# Beschermde gebiedenregister

Technische documentatie

C. Schuiling, A.M. Schmidt & M. Boss

**Wettelijke Onderzoekstaken Natuur & Milieu** Wageningen, december 2014

> **WOt-technical report 28** ISSN 2352-2739

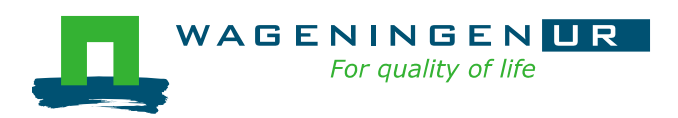

#### **Referaat**

Schuiling, C., A.M. Schmidt & M. Boss (2014). *Beschermde gebiedenregister; Technische documentatie.* Wettelijke Onderzoekstaken Natuur & Milieu, WOt-technical report 28. 38 blz.; 8 fig.; 1 bijlage.

Dit document bevat een beschrijving van de technische omgeving, hulpmiddelen en modellen die van belang zijn om het beschermde gebiedenregister te beheren. Het is bedoeld om de processen en procedures vast te leggen. Het verkrijgen van kwaliteitsstatus A is hierbij geen doel op zich maar is wel de stip op de horizon waar dit document aan bijdraagt. Het beschermde gebiedenregister dient ervoor om de begrenzingen van natuurgebieden vast te leggen en om het proces te ondersteunen om te komen tot juridisch aangewezen gebieden die beschermd worden door een van de volgende verdragen/wetten: De Vogel- en Habitatrichtlijn (Natura 2000), de Ramsar-conventie en de Natuurbeschermingswet. De procedures voor het vastleggen van deze grenzen en voor het beheer van historische grenzen zijn beschreven in dit document.

*Trefwoorden*: beschermde gebiedenregister, Natura 2000, geodatabase, technische documentatie.

#### **Abstract**

Schuiling, C., A.M. Schmidt & M. Boss (2014). *Register of protected sites; Technical documentation.* Statutory Research Tasks Unit for Nature & the Environment, WOt-technical report no. 28. 44 p.; 8 Figs; 1 Annex.

This report offers a description of the technical environment, tools and models that are used in managing the Dutch register of protected sites (*beschermde gebiedenregister*). Its purpose is to document the processes and procedures. Obtaining the 'A' quality status is not the immediate aim, but is the long-term goal to which this report contributes. The aim of the register of protected sites is to define the boundaries of natural areas and to support the process of defining legally protected sites under one of the following treaties or laws: the Birds and Habitats Directives (Natura 2000), the Ramsar Convention and the Dutch Nature Protection Act (*Natuurbeschermingswet*). This report describes the procedures for defining the boundaries and for managing the historical boundaries.

*Key words*: register of protected sites, Natura 2000, geodatabase, technical documentation.

© 2014 **Alterra Wageningen UR** Postbus 47, 6700 AA Wageningen Tel: (0317) 48 07 00; e-mail: info.alterra@wur.nl

De reeks WOt-technical reports is een uitgave van de unit Wettelijke Onderzoekstaken Natuur & Milieu, onderdeel van Wageningen UR. Dit report is verkrijgbaar bij het secretariaat. De publicatie is ook te downloaden via [www.wageningenUR.nl/wotnatuurenmilieu.](http://www.wageningenur.nl/wotnatuurenmilieu)

#### **Wettelijke Onderzoekstaken Natuur & Milieu**, Postbus 47, 6700 AA Wageningen Tel: (0317) 48 54 71; e-mail: info.wnm@wur.nl; Internet: [www.wageningenUR.nl/wotnatuurenmilieu](http://www.wageningenur.nl/wotnatuurenmilieu)

Alle rechten voorbehouden. Niets uit deze uitgave mag worden verveelvoudigd en/of openbaar gemaakt door middel van druk, fotokopie, microfilm of op welke andere wijze ook zonder voorafgaande schriftelijke toestemming van de uitgever. De uitgever aanvaardt geen aansprakelijkheid voor eventuele schade voortvloeiend uit het gebruik van de resultaten van dit onderzoek of de toepassing van de adviezen.

# Woord vooraf

Voorliggend WOt-technical report is onderdeel van de technische documentatie van het beschermde gebiedenregister. Het rapport is opgesteld naar aanleiding van de eis van de unit WOT Natuur & Milieu om te voldoen aan de kwaliteitsstatus A voor modellen en databestanden. Het rapport geeft een technische beschrijving van het beschermde gebiedenregister en legt de resultaten van de toets aan de kwaliteitseisen vast. Het verkrijgen van de kwaliteitsstatus A behoeft nog wat meer inspanning, maar hierop vooruitlopend zijn de procedures en technische informatie rondom het beschermde gebiedenregister alvast vastgelegd en wordt aangegeven hoe in 2015 de kwaliteitsstatus A te realiseren.

*Rini Schuiling Anne Schmidt Martijn Boss*

# Inhoud

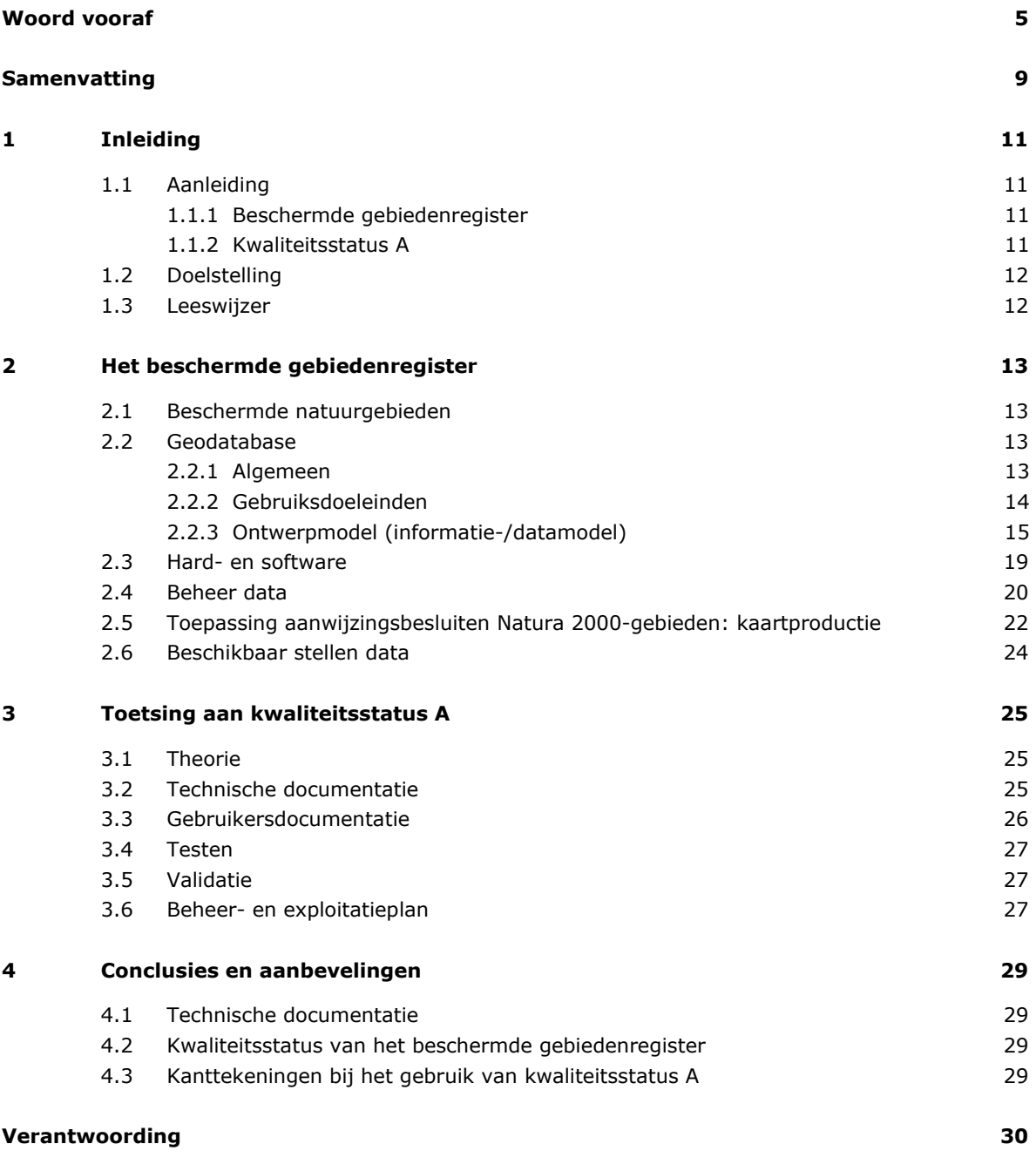

**Bijlage 1 Checklist kwaliteitsstatus A 31**

# Samenvatting

In Nederland genieten veel natuurgebieden een internationale en/of nationale beschermingsstatus bijvoorbeeld de Natura 2000-gebieden op grond van de Europese Vogel- en Habitatrichtlijn, de Ramsar-gebieden (wetlands) op grond van de Ramsar-conventie en de Natuurbeschermingswetgebieden op grond van de Natuurbeschermingswet. Er is een grote overlap tussen deze gebieden aangezien de EU-richtlijnen (de gebiedenbescherming) via de Natuurbeschermingswet zijn geïmplementeerd. Om de gebieden te beschermen, is het belangrijk om de locatie en begrenzing van de gebieden exact vast te leggen. In de verschillende stadia van de aanmelding en aanwijzing van de beschermde gebieden kan deze begrenzing wijzigen (bv. naar aanleiding van een inspraakronde). De gebiedsgrenzen van de beschermde natuurgebieden in die verschillende stadia van aanmelding en aanwijzing zijn vastgelegd in het beschermde gebiedenregister.

Het beschermde gebiedenregister is een database met bijbehorende toolkit van applicaties en scripts waarmee ruwe data getransformeerd wordt in nette kaarten die vooral voor rapportage doeleinden gebruikt worden. Het beschermde gebiedenregister is geïmplementeerd op de servers van Alterra. Software en scripts die in onderhoud zijn worden beheerd in het subversion versie beheersysteem.

Dit document bevat een beschrijving van de technische omgeving, hulpmiddelen en modellen die van belang zijn om het beschermde gebiedenregister te beheren. Het is bedoeld om de processen en procedures vast te leggen. Het verkrijgen van kwaliteitsstatus A is hierbij geen doel op zich maar is wel de stip op de horizon waar dit document aan bijdraagt. Het beschermde gebiedenregister dient ervoor om de begrenzingen van natuurgebieden vast te leggen en om het proces te ondersteunen om te komen tot juridisch aangewezen gebieden die worden beschermd. De procedures voor het vastleggen van deze grenzen en voor het beheer van historische grenzen zijn beschreven in dit document.

# 1 Inleiding

# 1.1 Aanleiding

# 1.1.1 Beschermde gebiedenregister

In Nederland genieten veel natuurgebieden een internationale en/of nationale beschermingsstatus bijvoorbeeld de Natura 2000-gebieden op grond van de Europese Vogel- en Habitatrichtlijn, de Ramsar-gebieden (wetlands) op grond van Ramsar-conventie en de Natuurbeschermingswetgebieden op grond van de Natuurbeschermingswet. Er is een grote overlap tussen deze gebieden aangezien de EU-richtlijnen (de gebiedenbescherming) via de Natuurbeschermingswet zijn geïmplementeerd. Voor de bescherming van de gebieden is het belangrijk om de locatie en begrenzing van de gebieden exact vast te leggen. In de verschillende stadia van de aanmelding en aanwijzing van de beschermde gebieden kan deze begrenzing wijzigen (bv. naar aanleiding van een inspraakronde). De gebiedsgrenzen van de beschermde natuurgebieden in die verschillende stadia van aanmelding en aanwijzing zijn vastgelegd in het beschermde gebiedenregister.

# 1.1.2 Kwaliteitsstatus A

Het beschermde gebiedenregister is een belangrijk databestand om de wettelijke onderzoekstaken van de unit WOT Natuur & Milieu (bv. de rapportageverplichtingen op grond van internationale verdragen) uit te voeren. Het beheer en onderhoud ervan is in opdracht van het ministerie van EZ ondergebracht in het thema WOT Informatievoorziening Natuur (WOT IN). De kwaliteit van dit bestand dient daarom te voldoen aan de eisen van de WOT N&M.

Het op een niveau brengen en houden van de kwaliteit van operationele bestanden (basisbestanden die regelmatig worden toegepast voor wettelijke onderzoekstaken) binnen de WOT Natuur & Milieu (WOT N&M) is een continu proces. Het op niveau brengen en houden van de kwaliteit van deze bestanden is een eis die de WOT N&M aan zichzelf stelt. Verbeteracties worden regelmatig gepland en geëvalueerd in samenhang met toepassingen van het bestand. Voor de productkwaliteit zijn objectieve, verifieerbare criteria ontwikkeld (Bron: [Checklist kwaliteitsstatus A,](http://www.wageningenur.nl/web/file?uuid=f60b6c1f-7311-42ee-9e5a-797032df085f&owner=72cd5ecc-fd76-42b7-990c-97097dbd2eeb) op de website van de [WOT Natuur & Milieu,](http://www.wageningenur.nl/wotnatuurenmilieu) zie ook Bijlage 1).

# **Kwaliteitscriteria**

De WOT N&M heeft twee kwaliteitsniveaus ingesteld met bijbehorende criteria:

- Status A. Het minimum kwaliteitsniveau waaraan alle operationele bestanden moeten voldoen (deze checklist).
- Status AA. Het gewenste kwaliteitsniveau.

Vrijwel alle criteria voor kwaliteitsniveau Status A zijn statisch, dat wil zeggen dat aan alle van toepassing zijnde criteria volledig moet worden voldaan om dit minimum kwaliteitsniveau te halen. De criteria voor Status AA zijn deels statisch en deels dynamisch. Dynamische criteria zijn criteria waar planmatig aan gewerkt wordt om aan deze criteria te voldoen, bv. aan het verder valideren van het bestand.

# **Toekennen status en beroep**

Om een kwaliteitsstatus te verkrijgen, wordt een audit gehouden door een gekwalificeerde auditor of auditteam. Van de audit wordt door de auditor(s) een verslag gemaakt. Gewoonlijk zal de ingevulde checklist (zie Bijlage 1), met verwijzingen naar de relevante documentatie, voldoen als verslag. De auditee moet de verslaglegging goedkeuren. Bij verschil van mening beslist de softwarekwaliteitsmanager, indien hij geen deel uitmaakt van het auditteam. De directie (van het desbetreffende DLOinstituut binnen Wageningen UR) beslist uiteindelijk als het verschil van mening blijft bestaan. Voor Status A moet voldaan worden aan de van toepassing zijnde Status A kwaliteitscriteria. Voor Status

AA moet voldaan worden aan de van toepassing zijnde Status A én Status AA kwaliteitscriteria. De status wordt toegekend door de softwarekwaliteitsmanager.

## **Statische en dynamische bestanden**

Statische bestanden zijn bestanden waar niets meer aan toegevoegd wordt. Alleen fouten worden verbeterd. De toegekende kwaliteitsstatus blijft geldig zolang het bestand beheerd wordt. Aan dynamische bestanden worden regelmatig gegevens toegevoegd. De toegekende kwaliteitsstatus blijft geldig indien:

- deze toevoegingen de structuur van het bestand niet beïnvloeden en
- de kwaliteit van de toegevoegde gegevens is geborgd en
- het proces van toevoegen van gegevens is geborgd.

Jaarlijks wordt het beheers- en exploitatieplan bijgewerkt. Dan wordt beoordeeld of nog steeds aan deze criteria wordt voldaan en de kwaliteitsstatus van kracht blijft.

# 1.2 Doelstelling

Het doel van dit onderzoek en het daaruit resulterend rapport is:

- Vast te leggen hoe het beschermde gebiedenregister tot stand is gekomen, hoe het is opgebouwd en momenteel wordt beheerd in het kader van de Wettelijke Onderzoekstaak Informatievoorziening Natuur (de historie).
- Toetsen in hoeverre het beschermde gebiedenregister voldoet aan de eisen voor kwaliteitsstatus A.

# 1.3 Leeswijzer

- In Hoofdstuk 2 staat de historie vermeld.
- In Hoofdstuk 3 wordt ingegaan op de kwaliteitseisen van de WOT N&M.
- In Hoofdstuk 4 worden aanbevelingen gegeven over toekomstig beheer, uitwisseling en kwaliteitsborging van het beschermde gebiedenregister.

# 2 Het beschermde gebiedenregister

# 2.1 Beschermde natuurgebieden

In Nederland zijn er verschillende categorieën van beschermde natuurgebieden, waaronder Vogel- en Habitatrichtlijngebieden (tezamen Natura 2000-gebieden) die een Europese beschermingsstatus genieten, de Ramsar-gebieden met een internationale beschermingsstatus en de Natuurbeschermingswetgebieden (NBwet-gebieden) met een nationale beschermingsstatus. Vaak valt een gebied onder meer beschermingscategorieën. Zo zijn de Europese richtlijnen (gebiedenbescherming) op nationaal niveau geïmplementeerd in de Natuurbeschermingswet en komen de NBwet-gebieden grotendeels overeen met de Natura 2000-gebieden. De verschillende beschermingscategorieën hebben eigen richtlijnen voor het beschermingsregime en beschermingsdoelstellingen en daaraan verbonden rapportageverplichtingen.

Voor de Natura 2000-gebieden worden door de Europese Commissie rapportageverplichtingen opgelegd. Deze rapportages verlopen via de Standard Data Form toolkit. Hierin wordt gerapporteerd over de betekenis van de individuele gebieden voor instandhouding van soorten en habitattypen van de Europese Vogel- en Habitatrichtlijn.

Nieuwe Natura 2000-gebieden worden eerst aangemeld bij de Europese Commissie en doorlopen vervolgens de nationale procedures voor aanwijzingsbesluiten van de Algemene Wet Bestuursrecht (dit geldt in principe alleen voor de Habitatrichtlijngebieden aangezien de Vogelrichtlijngebieden meteen zijn aangewezen). Na aanwijzing van een Natura 2000-gebied wordt de EC op de hoogte gesteld van de definitieve aanwijzing. Zowel in de aanwijzingsbesluit procedures als voor de aanmelding en definitief melding aan de EC zijn kaarten nodig van Natura 2000-gebieden.

Voor de Ramsar-gebieden (wetlands) worden vergelijkbare rapportages gevraagd vanuit de Conference of Contracting Parties (COP). Rapportage op Ramsar-gebieden voor de COP verloopt via Ramsar Information Sheets (RIS).

De gebiedsgrenzen van alle beschermde gebieden worden beheerd in het beschermde gebiedenregister.

# 2.2 Geodatabase

# 2.2.1 Algemeen

Vanaf 1998 is er gewerkt aan het digitaliseren van beschermde gebieden in Nederland. Aanvankelijk gebeurde dit bij de Dienst Landelijk Gebied (Beschermde Natuurmonumenten, enkele Vogelrichtlijngebieden en de Habitatrichtlijngebieden) en bij Alterra (grootste deel van de Vogelrichtlijngebieden). In januari 2003 is de gehele productie van de digitale bestanden voor beschermde gebieden overgenomen door Alterra. Sinds dat jaar zijn alle 141 Habitatrichtlijngebieden gedigitaliseerd en aangemeld bij de Europese Commissie. Vanaf 2004 is het beheer en onderhoud van het beschermde gebiedenregister ondergebracht in het thema WOT Informatievoorziening Natuur.

In 2005 is begonnen met het gestructureerd vastleggen van de beschermde gebieden in één geodatabase, het *Beschermde Gebiedenregister*. Een geodatabase is een database waarbij (een deel van) de opgeslagen informatie voorzien is van een locatie. Met behulp van deze locatiegegevens kan de betreffende informatie in een Geografisch Informatie Systeem (GIS) getoond worden als een digitale kaart. De geodatabase van het beschermde gebiedenregister bevat de begrenzingen van alle juridisch beschermde natuurgebieden in Nederland (exclusief het Natuurnetwerk Nederland voorheen de Ecologische Hoofdstructuur).

In eerste instantie zijn de begrenzingen van de Vogelrichtlijngebieden (VR), Habitatrichtlijngebieden (HR), Natuurbeschermingswetgebieden (NBwet) en de Wetlands (Ramsar-conventie) opgenomen. Ook heeft er in 2005 een grote correctieronde plaatsgevonden om alle NBwet-gebieden beter te begrenzen door deze af te stemmen op top10vector en kadastrale grenzen.

In 2006 zijn de begrenzingen van de VR-, HR- en de NBwet-gebieden samengevoegd om deze te verwerken tot de Natura 2000-gebieden. De NBwet-gebieden die samenvallen met een Natura 2000 gebied gaan op in desbetreffend Natura 2000-gebied en komen te vervallen als zelfstandig NBwetgebied. Na definitieve aanwijzing van de Natura 2000-gebieden blijven er nog ruim 50 NBwetgebieden over, die buiten de Natura 2000-gebieden liggen.

Sinds 2006 zijn er geen wijzigingen meer aangebracht aan de oorspronkelijke begrenzingen van de VR- en HR-gebieden. De meest actuele VR- en HR-grenzen kunnen zo nodig uit het bestand van de Natura 2000-gebieden geselecteerd worden.

Behalve de gebiedsbegrenzingen bevat het beschermde gebiedenregister ook tabellen met informatie over de gebieden en hulpbestanden voor het vervaardigen van kaarten.

Het beschermde gebiedenregister wordt onderhouden en beheerd door de WOT Natuur & Milieu in opdracht van het ministerie van Economische Zaken.

# 2.2.2 Gebruiksdoeleinden

De begrenzing van beschermde natuurgebieden in Nederland worden vastgelegd in een geodatabase op een schaalniveau van 1:5000. Ook historie van – begrenzing van – de gebieden die in het verleden beschermd zijn geweest of die op grond van een ander verdrag beschermd worden wordt vastgelegd.

Beschermingscategorieën:

- VR en HR tezamen Natura 2000;
- NB-wet (relatie met VR- en HR);
- Ramsar.

Voor Natura 2000 specifieke toepassingen (niet uitputtend):

- Aanmelding en aanwijzing;
- Beheerplannen en Programmatische Aanpak Stikstof;
- EU-rapportage (Standaarddataformulieren);
- Milieueffectrapportages.

Voor Ramsar:

• Ramsar Information Sheets (RIS)

Voor de aanmelding en aanwijzing van Natura 2000-gebieden en voor de EU-rapportages zijn (analoge) kaarten vereist.

Voor zowel Natura 2000-gebieden als de Ramsar-gebieden moeten de begrenzingen van de gebieden bij de vaststellingsprocedure opgeleverd worden. Daarnaast gelden er rapportageverplichtingen voor beide typen gebieden. Zo verlangt de Europese Commissie periodieke rapportages over de betekenis van de beschermde gebieden voor de instandhouding van habitattypen en -soorten, waar het gebied voor is aangemeld en/of aangewezen. Voor het doen van deze rapportages zijn de juiste gebiedsgrenzen essentieel. Ook de Ramsar-conventie verlangt periodieke rapportages (de Ramsar Information Sheets) waarvoor de exacte begrenzingen van de Ramsar-gebieden van belang zijn, bijvoorbeeld om de oppervlakten van desbetreffende gebieden te bepalen.

De gebiedsgrenzen dienen ook als basis voor het opstellen van beheerplannen en de gebiedsanalyses voor de Programmatische Aanpak Stikstof (PAS). Ook in verwante beleidsdomeinen, bijvoorbeeld bij vergunningverlening en handhaving rondom stikstofuitstoot, bestemmingsplannen van gemeenten of rondom Milieueffectrapportages worden deze grenzen gebruikt. Daarnaast zijn er nog vele

toepassingen voor onderzoek in het Natuurdomein bekend waarvoor de begrenzingen van beschermde natuurgebieden als belangrijke referentiedataset dienen.

Een uitgewerkte toepassing van de Natura 2000-gebeidsgrenzen is te vinden op de hierna vermelde website. Op deze plaats is veel beleidsmatige en ecologische informatie te vinden over de gebieden, waaronder ook de aanwijzingsbesluiten.

<http://www.synbiosys.alterra.nl/natura2000/gebiedendatabase.aspx?subj=n2k>

# 2.2.3 Ontwerpmodel (informatie-/datamodel)

## **Uitgangspunten**

Een geodatabase kan bestaan uit tabellen, feature classes, datasets en relaties. Een tabel is een verzameling van gegevens verdeeld in rijen en kolommen.

- Een feature class is een tabel waarin een kolom met geometrie is opgenomen. Deze geometrie kan bestaan uit vlakken, lijnen of punten. In het beschermde gebiedenregister wordt alleen vlakinformatie gebruikt.
- Een dataset is een container waarin feature classes en topologie kunnen worden opgeslagen. Topologie bestaat uit één of meer regels waaraan geometrieën moeten voldoen. Zo'n topologieregel kan bijvoorbeeld zijn dat vlakken elkaar niet mogen overlappen. Door topologie toe te passen op een feature class is het eenvoudig om fouten op te sporen en een goede kwaliteit van de data te garanderen.
- Een relatie is een beschrijving waarmee (delen van) tabellen en/ of feature classes aan elkaar gekoppeld kunnen worden. Zo kunnen kolommen uit een tabel aan een feature class worden gekoppeld door middel van een overeenkomstige kolomwaarde, bijvoorbeeld een Natura 2000 gebiedsnummer.

Het beschermde gebiedenregister bestaat uit diverse datasets, feature classes, tabellen en relaties. In Figuur 1 wordt een globaal overzicht gegeven van de belangrijkste feature classes en tabellen.

Voor de Feature classes van de VR-, HR-, Ramsar- en NBwet-gebieden is een datamodel gemaakt op basis van polygoonobjecten (vlakken) met bijbehorende attributen. Deze gebieden zijn opgeslagen als vier aparte bestanden (featureclasses) binnen één feature dataset.

Feature dataset VHR.gebieden:

- Featureclass VHR.VR2001 (Vogelrichtlijngebieden)
- Featureclass VHR.HR2001 (Habitatrichtlijngebieden)
- Featureclass VHR.NB2001 (Natuurbeschermingswetgebieden)
- Featureclass VHR.WL2001 (Ramsar-gebieden c.q. Wetlands)

Later zijn hier jaarlijkse versies aan toegevoegd.

Figuur 2 geeft een voorbeeld van de koppeling van attributen aan de gebieden (in dit geval Vogelrichtlijngebieden). Elk van de vier gebiedstypen heeft deze attributen.

Er is geen relatie tussen de afzonderlijke bestanden op basis van hun attributen.

| Datasets met Feature classes en Topologie                                                                                       |                                                                                                    |                                                                                                    |
|----------------------------------------------------------------------------------------------------|----------------------------------------------------------------------------------------------------|----------------------------------------------------------------------------------------------------|
| VHR.gebieden                                                                                                    | VHR.VHR KADASTER                                                                                                    | VHR.Natura2000                                                                                                    |
| <b>VHR.VR2001</b><br><b>VHR.VR2003</b><br><b>VHR.VR2004</b><br><b>VHR.VR2005</b>                                                | VHR.Topo_kad<br>VHR.vhr_kad_topology                                                                                                    | VHR.n2k_Inspire<br>VHR.n2k_apr2013<br>VHR.n2k vhr dec2012<br>VHR.n2k_sep2012<br>VHR.n2k_diss_jul2012<br>VHR.n2k_dec2011<br>VHR.n2k_diss_nov2010<br>VHR.n2k diss dec09 |
| VHR.VR_2010<br><b>VHR.HR2001</b><br><b>VHR.HR2003</b><br><b>VHR.HR2004</b><br><b>VHR.HR2005</b>                                 | VHR.VHR_N2K<br>VHR.Topo_n2k<br>VHR.vhr_n2k_topology                                                                                                    |                                                                                                    |
| <b>VHR.HR 2010</b><br><b>VHR.NB2001</b><br><b>VHR.NB2003</b><br><b>VHR.NB2005</b>                                               | VHR.Marienegebieden<br>VHR.n2k_marien                                                                                                    |                                                                                                    |
| VHR.NBwet_mei2011<br><b>VHR.WL2001</b><br><b>VHR.WL2003</b><br><b>VHR.WL2004</b><br><b>VHR.WL2005</b><br>VHR.WL_2012_rapportage | VHR.Ramsar<br>VHR.Ramsar2013<br>VHR.Ramsar_Topology<br>VHR.Ramsar_rectangles                                                                                 |                                                                                                    |
| Belangrijkste tabellen                                                                                                    |                                                                                                    | Belangrijkste zelfstandige Feature classes                                                                                                    |
| VHR.N2K_gebieden<br>VHR.TOPO KAD VHN NEW<br>VHR.NUMMERS VR<br>VHR.NUMMERS_HR<br>VHR.SITECODES VR<br>VHR.SITECODES_HR            | VHR.VHR_Natura2000_rect<br>VHR.VHR Index25 <gebiedsnaam> (24gebieden)<br/>VHR.VHR_EemsDollardArcering<br/>VHR.N2K_Belgie<br/>VHR.N2K Duitsland</gebiedsnaam> |                                                                                                    |

*Figuur 1: Globaal overzicht inhoud beschermde gebiedenregister*

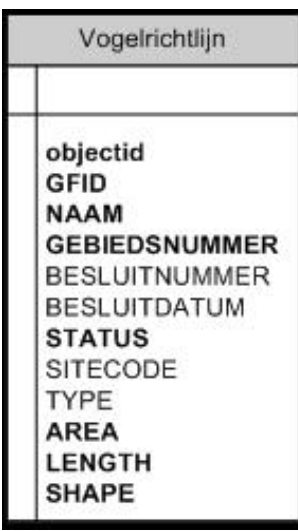

*Figuur 2:* Attributen bij de verschillende gebiedstypen

#### **Opwerking tot Natura 2000-bestanden**

Toen in 2006 werd begonnen met de productie van het Natura 2000-gebiedenbestand zijn als eerste actie de drie basisbestanden van respectievelijk de VR-, HR- en NBwet-gebieden door middel van een overlay-procedure (UNION) gecombineerd tot één nieuw bestand, genaamd VHR.topo\_N2K. Dit bestand bevat de begrenzing van 162 Natura 2000-gebieden. Om de oorspronkelijke gebiedsbescherming herkenbaar te houden, is een speciaal coderingssysteem bedacht op basis van toegevoegde attributen. Voordat de drie gebieden zijn samengevoegd zijn er kopieën gemaakt van de meeste actuele versies. Aan deze kopieën is een attribuut toegevoegd:

- Vogelrichtlijngebied kreeg attribuut VR dat is ingevuld met de waarde 1
- Habitatrichtlijngebied kreeg attribuut HR dat is ingevuld met de waarde 2
- NBwet-gebied kreeg attribuut NB dat is ingevuld met 4

In het combinatiebestand VHR.topo\_N2K heeft elk vlak alle attributen van de drie oorspronkelijke bestanden gekregen. Vervolgens werd het attribuut VHN toegevoegd, dat werd ingevuld door de attributen VR, HR en NB te sommeren.

Elk vlak in het Natura2000 productiebestand heeft nu in het attribuut VHN een waarde van 1 t/m 7, waaruit de oorspronkelijke bescherming is af te leiden:

- VHN = 1 alleen Vogelrichtlijngebied
- VHN = 2 alleen Habitatrichtlijngebied
- VHN =  $3(1+2)$  zowel Vogel- als Habitatrichtlijngebied
- $VHN = 4$  alleen NBwet-gebied
- $\cdot$  VHN = 5 (1+4) zowel Vogelrichtlijn- als NBwet-gebied
- VHN =  $6(2+4)$  zowel Habitatrichtlijn- als NBwet-gebied
- VHN =  $7(1+2+4)$  zowel Vogelrichtlijn- als Habitatrichtlijn- als NBwet-gebied

Wanneer bij latere correcties een vlak vervalt als Natura 2000-gebied, wordt de code 8 gebruikt om aan te geven dat het vlak vervallen is.

Voor de verdere verbetering van het Natura 2000-gebiedenbestand zijn er diverse attributen toegevoegd:

- N2K\_NR Natura 2000-gebiedsnummer (het Nederlandse nummer)
- NAAM\_N2K naam van het Natura 2000-gebied
- NHV VHN x 11, bv. 11,22,33 etc.
- NHV2 kopie van NHV te gebruiken voor correcties
- Reden code met reden van wijziging
- VHN\_NEW nieuwe totaalwaarde na correctie (zoals VHN)
- V\_NEW wel of geen VR (0 of 1) na correctie
- H\_NEW wel of geen HR (0 of 2) na correctie
- B\_NEW wel of geen NBwet (0 of 4) na correctie

Er is een topologie aangemaakt om te controleren of er geen overlappende vlakken in het bestand zitten.

Later heeft men de procedure om te komen tot de grenzen van Natura 2000-gebieden uitgebreid door de voorgestelde grenzen van de natuurgebieden over de grenzen van de kadastrale percelen heen te leggen (zie paragraaf 2.4). De featureclass VHR.topo\_N2k is daarmee omgevormd naar een nieuwe featureclass VHR.TOPO\_KAD. In VHR\_TOPO\_KAD worden ook de stukken natuurgebied bewaard die niet in de uiteindelijke begrenzing opgenomen zijn bijvoorbeeld omdat ze op basis van actuele kadastrale grenzen niet beschermd kunnen (of mogen) worden.

Om ervoor te zorgen dat algemene informatie voor de Natura 2000 -gebieden niet opgenomen hoeft te worden bij alle vlakjes waaruit een Natura 2000-gebied opgebouwd is in TOPO\_KAD is er een separate tabel waarin deze informatie opgenomen is. Dit is VHR.N2K\_gebieden. Hierin zijn de Nederlandse en Europese nummers voor de VR- en HR-gebieden opgenomen (respectievelijk NR\_VR / NR\_HR en SITECODE\_VR / SITECODE\_HR), de actuele status (aangemeld, ontwerp, aangewezen), de groep waarin de besluitvorming heeft plaatsgevonden<sup>[1](#page-19-0)</sup>, het besluitnummer en de besluitdatum (zie Figuur 3).

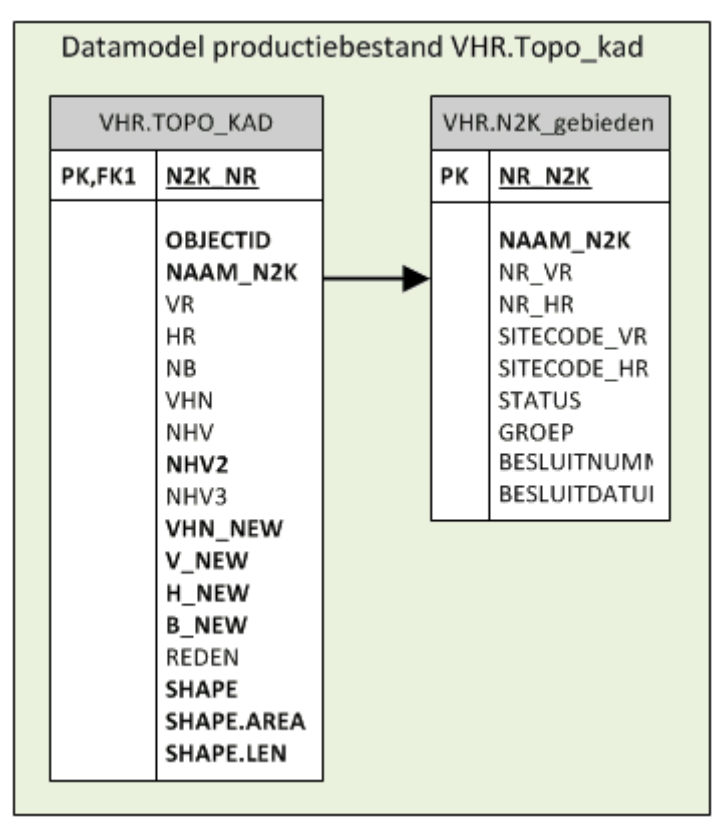

*Figuur 3: Datamodel productiebestand voor Natura 2000*

Het gebruik van de attributen wordt beschreven in par. 2.2.4 - Beheer data

Bij het combineren van Vogelrichtlijn- en Habitatrichtlijngebieden zijn in enkele gevallen gebieden samengevoegd of uitgesplitst.

*Samenvoegingen:*

- VR gebieden 33 en 36 samengevoegd in Natura 2000-gebied 10 Oudegaasterbrekken, etc.
- VR gebieden 45A en 45B samengevoegd in Natura 2000-gebied 72 IJsselmeer
- VR gebieden 44A en 48 samengevoegd in Natura 2000-gebied 73 Markermeer & IJmeer
- VR gebieden 42, 50 en 51 samengevoegd in Natura 2000-gebied 76 Veluwerandmeren
- VR gebieden 44B, 8 en 11 samengevoegd in Natura 2000-gebied 77 Eemmeer & Gooimeer Zuidoever
- VR gebieden 25 en 72 samengevoegd in Natura 2000-gebied 122 Westerschelde & Saeftinghe
- HR gebieden 56 en 71 samengevoegd in Natura 2000-gebied 138 Weerter- en Budelerbergen & Ringselven
- VR gebieden 5A en 5B samengevoegd in Natura 2000-gebied 138 Deurnsche Peel & Mariapeel

-

<span id="page-19-0"></span><sup>1</sup> Men heeft gepoogd de besluitvorming rondom NATURA2000 gebieden gegroepeerd aan te pakken, d.w.z. meerdere natura2000 gebieden tegelijkertijd door de aanwijzingsprocedure te leiden.

#### *Uitsplitsing:*

• HR gebied 128 Wijnjeterper Schar is opgesplitst in twee delen. Eén deel daarvan is samengevoegd met VR gebied 38 Van Oordt's Mersken tot Natura 2000-gebied 15 Van Oordt's Mersken. Het andere deel is nu Natura 2000-gebied 16 Wijnjeterper Schar.

## **Aanpassing Ramsar-gebieden aan Natura 2000-gebieden**

In Nederland zijn 43 gebieden aangewezen als Ramsar-gebied. Oorspronkelijk viel de begrenzing van de Ramsar-gebieden samen met die van de VR-gebieden, met uitzondering van twee gebieden:

- Rottige Meenthe, was niet aangewezen als VR-gebied;
- Biesbosch, had een afwijkende begrenzing t.o.v. het VR-gebied.

In 2012 is de begrenzing van de bestaande Ramsar-gebieden aangepast aan de begrenzing van de overeenkomstige Natura 2000-gebieden. Ook de Ramsar-gebiedsnamen zijn aangepast aan de Natura 2000-gebiedsnamen. De meest recente feature class heet nu VHR.RAMSAR2013, deze bevat de huidige Natura 2000-begrenzing, gebiedsnaam en gebiedsnummer. De bijbehorende algemene Ramsar-informatie zoals SITECODE, besluitnummer en besluitdatum staat in de tabel VHR.Ramsargebieden, welke gekoppeld kan worden op basis van het attribuut N2K\_NR (Figuur 4).

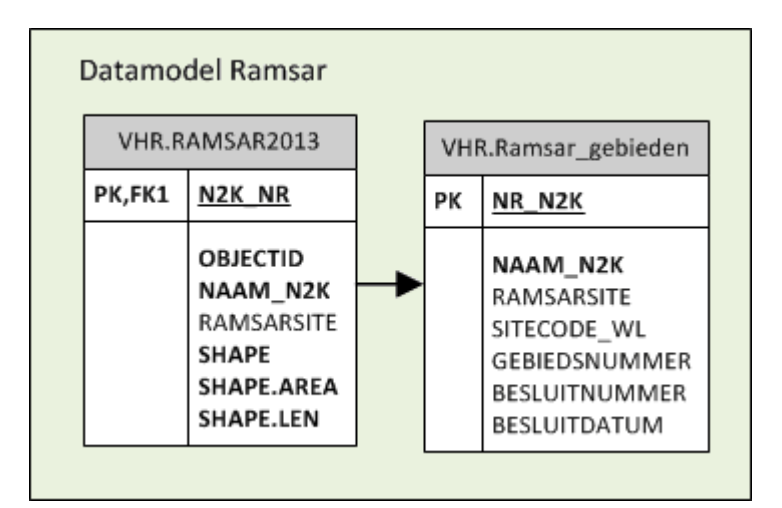

*Figuur 4: Datamodel RAMSAR-gebieden*

# 2.3 Hard- en software

Bij het beheren en aanpassen van het beschermde gebiedenregister wordt gebruik gemaakt van GISworkstations, dit zijn PC's die draaien onder Microsoft Windows. Als GIS-software wordt gebruik gemaakt van de Esri Arcgis for Desktopomgeving.

De gegevens van de beschermde gebieden zijn opgeslagen in een relationele Oracle database. Deze Oracle database draait op een centrale server die wordt beheerd door de GeoDesk van Alterra. De communicatie tussen de Oracle database en client-applicaties (ArcCatalog/ ArcMap) wordt verzorgd door SDE (Spatial Database Engine). De beheerder van de database kan gebruikers toegang tot de database verlenen en indien gewenst lees- en/ of schrijfrechten toekennen.

Om correcties door te voeren en om de kaarten te maken, wordt gebruikt gemaakt van de volgende, door Alterra ontwikkelde software:

- EraseKadaster\_V10.py is een pythonscript dat stukjes Natura 2000-gebied die samenvallen met door EZ geselecteerde kadasterpercelen, hercodeert naar code 8 (geen Natura 2000-gebied), hierbij wordt in het attribuut REDEN de code KAD ingevuld.
- RunMapmaker.py is een pythonscript dat de mapMaker-applicatie aanstuurt.
- N2k\_mm07.exe is de mapMaker-applicatie gebaseerd op VB.NET en ArcObjects.
- Wetlandkaarten\_mapMaker.py is een pythonscript voor geautomatiseerde kaartproductie van de Ramsar-gebieden.

Deze tools zijn volledig in beheer van Alterra. Er is geen vast teststramien, ze zijn getest door ze te gebruiken, en wanneer na validatie, of na hernieuwd gebruik reden was tot aanpassing zijn de tools doorontwikkeld. De tooling en de broncode daarvan wordt beheerd door middel van Alterra's (subversion) versiebeheersysteem. Dit systeem wordt ingezet voor veel software ontwikkelingsprojecten binnen Alterra.

Met behulp van de Windows Task Scheduler is een backupsysteem ingericht dat er voor zorgt dat er wekelijks een export wordt gemaakt van alle feature classes, die binnen een dataset zijn opgeslagen. Deze exports worden weggeschreven naar een backuplocatie op een andere PC.

# 2.4 Beheer data

Het belangrijkste beheer dat er plaats moet vinden is het doorvoeren van correcties in het Natura 2000-productiebestand. De procedure om dat uit te voeren is hier beschreven.

Bij aanpassingen aan het productiebestand kunnen vlakken worden opgesplitst en er kunnen nieuwe vlakken bij gedigitaliseerd worden. Er worden geen vlakken verwijderd. Als het beschermingstype van een vlak verandert dan wordt dat aangegeven in de codering van het attribuut NHV2 in VHR.TOPO\_KAD. Deze codes bevatten oorspronkelijk alleen dubbele cijfers 11,22,33 etc. Door het tweede cijfer te wijzigen, krijgt de code een ander beschermingstype bijvoorbeeld 11 wordt veranderd in 13, wat betekent dat het eerst alleen VR was maar na verandering is het VR + HR geworden. Zo kan uit deze code dus het huidige en het vorige beschermingstype worden afgelezen. Wanneer een vlak geen Natura 2000-gebied meer is, wordt het tweede cijfer van de code een 8, bijvoorbeeld 28 (was HR en nu geen Natura 2000-gebied meer).

Bij het toevoegen van vlakken moeten de volgende attributen altijd ingevuld worden:

- N2K\_NR
- NAAM\_N2K
- NHV2 (eerste cijfer is dan een acht, bijvoorbeeld 82 (was geen n2k en wordt nu HR)
- REDEN

Vanuit de NHV2-code worden de volgende attributen ingevuld:

- VHN\_NEW = tweede cijfer van NHV2 (is actuele beschermingstype codering)
- V\_NEW = 1 als VHN\_NEW is 1,3,5 of 7
- $H_N$  NEW = 2 als VHN\_NEW is 2,3,6 of 7
- $\bullet$  B\_NEW = 4 als VHN\_NEW is 4,5,6 of 7

Deze laatste drie attributen kunnen worden gebruikt om de afzonderlijke beschermingstypen VR, HR of NB-wet uit het productiebestand te selecteren.

Aanvankelijk werden alle correcties aan de begrenzingen van de Natura 2000-gebieden uitgevoerd door Alterra. Dat gebeurde aan de hand van door het ministerie aangeleverde (analoge) correctiekaarten. Vanaf begin 2008 is de procedure om de begrenzing van de Natura 2000-gebieden te wijzigen, veranderd. Om duidelijk te maken waar de verschillende werkzaamheden worden uitgevoerd, wordt hieronder de procedure, zoals besproken tijdens een werkoverleg tussen Alterra en EZ in Ede op 9 december 2008, uitgelegd.

Vanaf 1 januari 2009 wordt voor de verwerking van correcties de onderstaande procedure gevolgd:

- 1. Alterra levert voor elke serie correcties een File-geodatabase met de meest recente versie van featureclass VHR.Topo\_kad aan EZ. In deze geodatabase is ook een topologie opgenomen voor controle op overlappende vlakken. Omdat het plannen van de correctiewerkzaamheden gebeurd bij EZ, geeft zij aan wanneer een levering plaats moet vinden.
- 2. EZ voert de correcties uit. Vult daarbij de attributen N2K\_NR, NAAM\_N2K, NHV2 (of NHV3) en REDEN in. Nadat alle correcties zijn uitgevoerd wordt een update gedaan op de attributen

VHN\_NEW, V\_NEW, H\_NEW en N\_NEW. Ook wordt met behulp van topologie een controle uitgevoerd op overlappende vlakken.

- 3. EZ heeft niet de meest actuele kadastrale grenzen en vraagt de geometrieën van de percelen die raken aan de grenzen van de voorgestelde Natura 2000-gebieden bij het Kadaster op door: a. EZ levert de gewijzigde gebiedsomtrekken aan het Kadaster.
	- b. Kadaster selecteert alle eigendomspercelen die raken aan een buitenomtrek en levert die terug aan EZ.
- 4. EZ corrigeert de buitengrens van het Natura 2000-gebied door naar beste inzicht kleine stukjes van de natuurgebieden te verwijderen uit het Natura 2000-bestand. Dit doen ze bijvoorbeeld door te kijken welke (door het kadaster aangeleverde) percelen de grens van de voorgestelde Natura 2000-gebieden doorsnijden. Daar waar er doorsnijdingen plaatsvinden, wordt gekeken naar de eigenaar van het perceel. Als die eigenaar niet overeenkomt met de eigenaar waarmee in het kader van natuurbescherming afspraken gemaakt zijn dan wordt dat stuk van het voorgestelde Natura 2000-gebied verwijderd dat overlapt met het perceel. Daarbij worden de attributen NHV2 (of NHV3) en REDEN aangepast (zie Figuur 5).

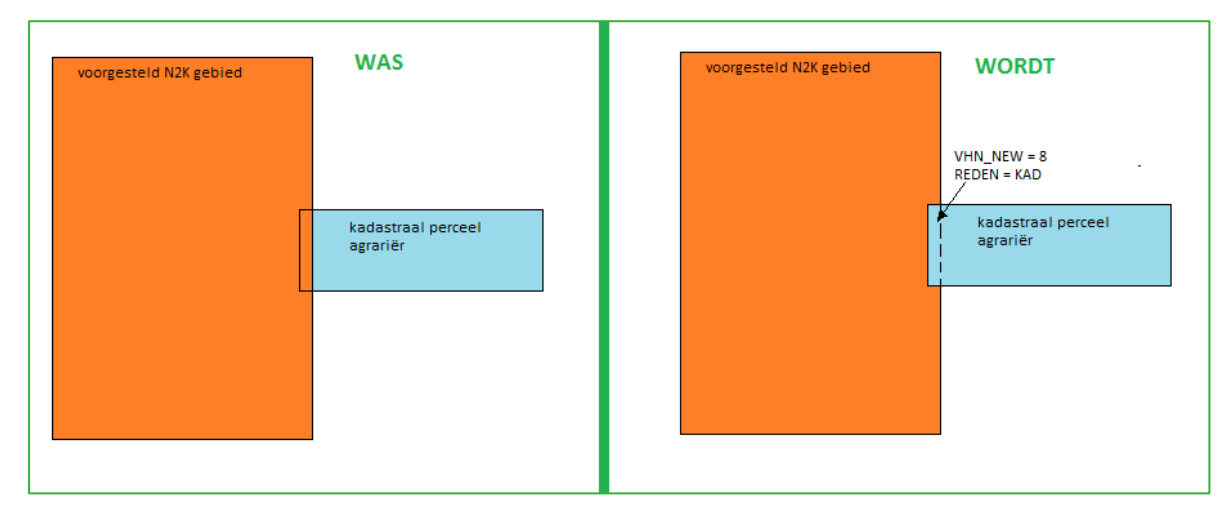

*Figuur 5: Voorbeeld van een wijziging t.g.v. kadastrale correcties*

Wanneer twee verschillende Natura 2000-gebieden aan elkaar grenzen worden er geen aanpassingen uitgevoerd op de gezamenlijke grens, omdat de kadastrale percelen dan toch al een belemmering hebben vanwege het aangrenzende Natura 2000-gebied. Nadat alle correcties zijn uitgevoerd, wordt een update gedaan op de attributen VHN\_NEW, V\_NEW, H\_NEW en N\_NEW. Ook wordt met behulp van topologie een controle uitgevoerd op overlappende vlakken.

- 5. EZ stuurt een file-geodatabase met alleen de gewijzigde gebieden en een bestand met te verwijderen kadasterpercelen terug naar Alterra.
- 6. Alterra verwerkt de gecorrigeerde vlakken in de SDE-geodatabase en controleert daarna:
	- Aantal unieke waarden in NAAM\_N2K
	- Aantal unieke waarden in VHN\_NEW
	- Voorkomen overlappende vlakken
	- Voorkomen multi-polygonen
	- Voorkomen lege geometrie

De verwerking van gecorrigeerde gebieden in de SDE-database gebeurt in principe door het vervangen van een geheel Natura 2000-gebied. Alleen als er slechts enkele vlakken gewijzigd zijn, wordt niet het gehele gebied vervangen maar worden de gewijzigde vlakken in de Geodatabase gecorrigeerd. Nadat alle correcties zijn verwerkt wordt er een nieuwe oppervlaktetabel gemaakt met het totale oppervlakte per beschermingstype per gebied.

Voordat begonnen wordt met het doorvoeren van de correcties wordt er eerst een backup van het productiebestand gemaakt naar een file geodatabase genaamd WOT\_backup.gdb. Daarna wordt per Natura 2000-gebied dat gecorrigeerd is de volgende stappen doorlopen:

- Selecteer alle vlakken met het betreffende gebiedsnummer (N2K\_NR)
- Verwijder deze vlakken
- Selecteer in het gecorrigeerde bestand alle vlakken met het betreffende gebiedsnummer (N2K\_NR)
- Kopieer de geselecteerde vlakken van het correctiebestand naar het productiebestand
- Check topologie

Wanneer de SDE database geheel is bijgewerkt kunnen er door Alterra pdf-kaarten gemaakt worden die ter controle naar EZ worden gestuurd. Na controle door EZ worden de definitieve handtekeningkaarten geprint bij Alterra.

N.B. De stappen in de bovenstaande procedure m.b.t. kadasterpercelen zijn niet van toepassing op de productie van ontwerpkaarten, omdat in dat stadium de wijzigingen op kadastrale buitengrenzen nog buiten beschouwing worden gelaten.

De voortgang voor wat betreft de aanmelding en aanwijzing van de Natura 2000-gebieden kan bekeken worden op de natura 2000 website [www.natura2000.nl](http://www.natura2000.nl/)

# 2.5 Toepassing aanwijzingsbesluiten Natura 2000 gebieden: kaartproductie

Op verzoek van EZ (DN) produceert de WOT N&M kaarten vanuit het beschermde gebiedenregister. De gegevens worden gepresenteerd in de vorm van digitale kaarten in pdf-formaat voor op de Natura 2000-website of als analoge kaarten die horen bij een ontwerp- of aanwijzingsbesluit.

De belangrijkste kaarten die vanuit het gebiedenregister worden geproduceerd, zijn de ontwerpkaarten en de handtekeningkaarten. Dit zijn kaarten afgedrukt op schaal 1 : 25.000. Op deze schaal kan de onderliggende topografie nog goed leesbaar worden afgedrukt. De meeste gebieden worden op één kaart weergegeven, maar de grotere gebieden worden ingedeeld in meer kaartbladen. Hiervoor zijn hulpbestanden gemaakt waarin de bladindeling van deze gebieden is vastgelegd.

De ontwerpkaarten behoren bij een ontwerpbesluit dat ter inzage komt te liggen voor inspraak door derden. Handtekeningkaarten behoren bij een aanwijzingsbesluit en geven de definitieve begrenzing van een Natura 2000-gebied aan zoals in het aanwijzingsbesluit is vastgelegd.

### **MapMaker-applicatie**

Om de kaartproductie te automatiseren is door Alterra een mapMaker-applicatie ontwikkeld. Deze applicatie is gemaakt met Visual Basic.NET en wordt aangestuurd door een script gemaakt in Python. De applicatie genereert kaarten met behulp van door EZ aangegeven kaart lay-outs, die zijn vastgelegd als templates in Arcmap-documenten. Er zijn twee lay-outs beschikbaar voor de mapMaker namelijk één voor de ontwerpkaart en één voor de handtekeningkaart. In Figuur 6 is een schema van de Mapmaker-applicatie opgenomen.

Het script runMapMaker.py leest een tekstbestand met daarin de namen van de gebieden waarvan een kaart gemaakt moet worden. Voor elke kaart wordt de N2k\_mapmaker applicatie aangeroepen.

De N2k\_mapmaker opent de gewenste arcmap template en verschuift het kaartbeeld naar het betreffende gebied. Vervolgens worden een aantal variabele teksten zoals de titel, het gebiedsnummer, de datum, besluitnummer etc. aangepast (Figuur 7).

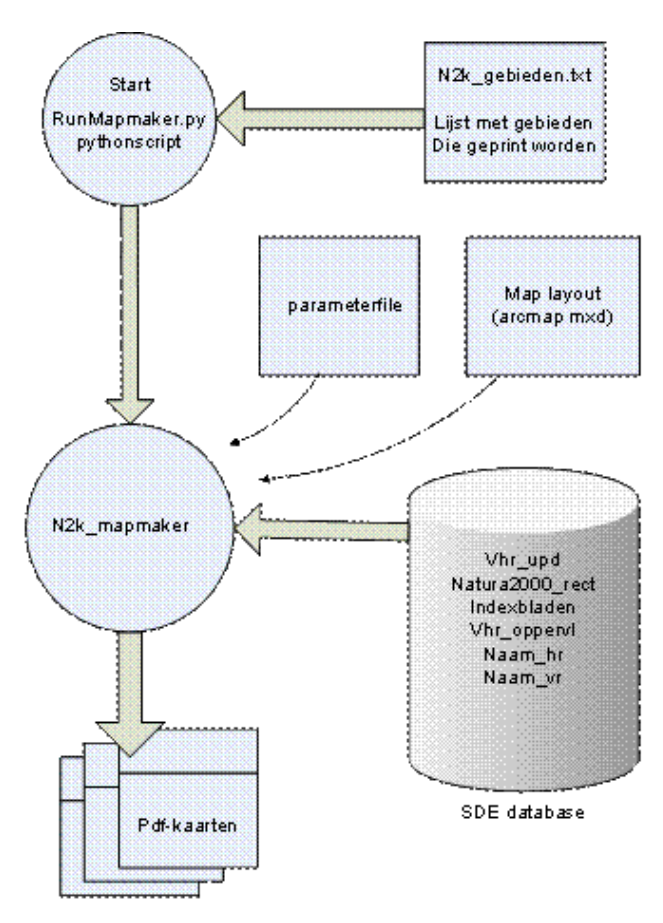

*Figuur 6: Schema van de mapMaker-applicatie.*

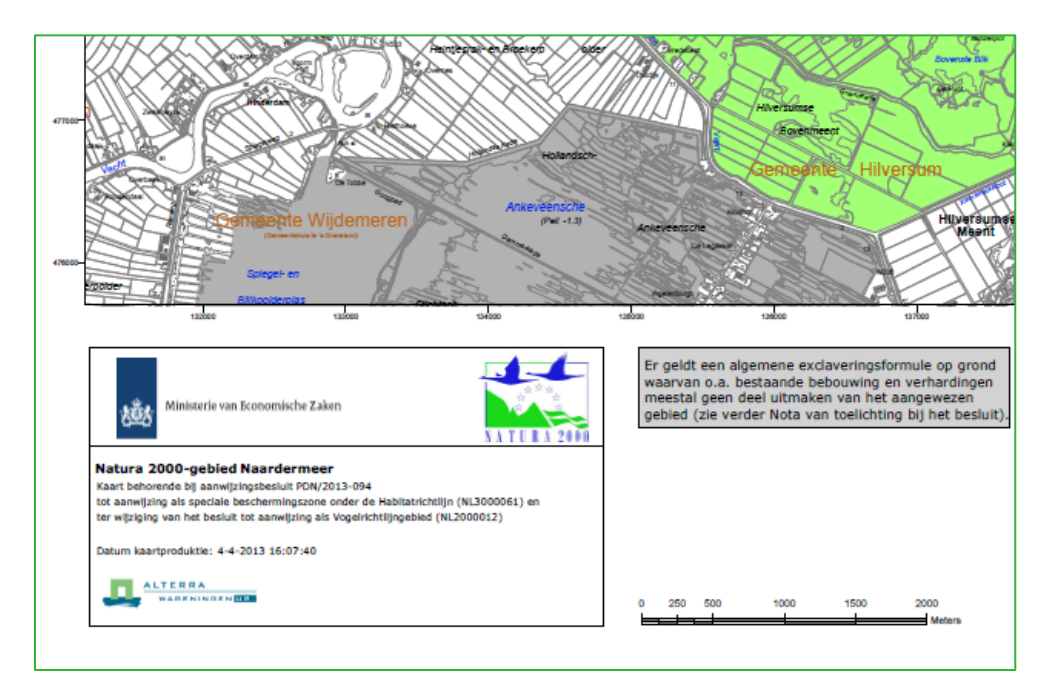

*Figuur 7: Automatisch* aangepast *tekstblok met gebiedsnaam, besluitnummer, sitecodes en datum*

Ook wordt er een legenda geplaatst met per voorkomend beschermingstype de oppervlakte in ha voor het betreffende natura 2000-gebied en een overzichtskaartje met daarin de ligging van de kaart in Nederland (Figuur 8)*.* Alle variabele gebiedsinformatie wordt uit bijbehorende database-tabellen gelezen. Als alles is aangepast wordt het kaartbeeld geëxporteerd naar een pdf-bestand.

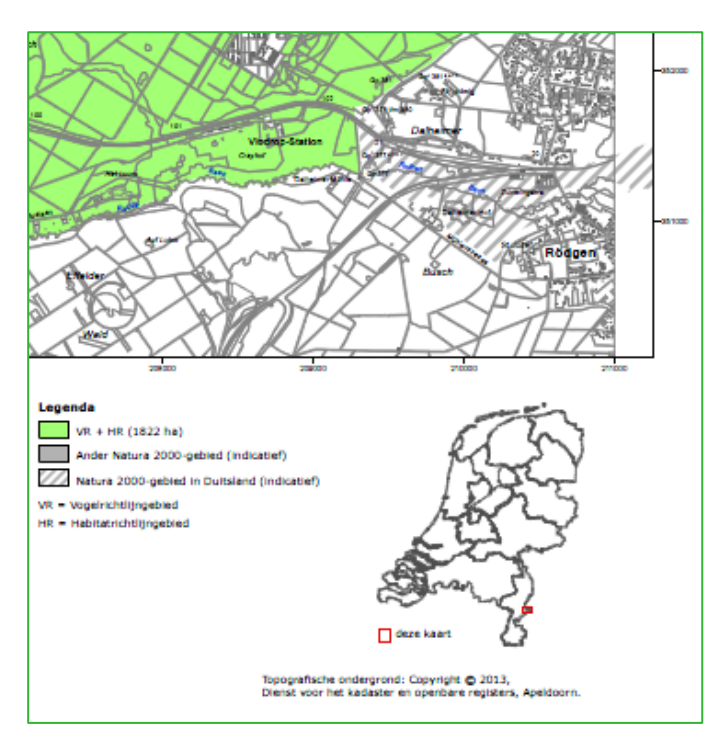

*Figuur 8: Automatisch gegenereerde legenda en overzichtskaartje met de ligging van het gebied*

Na afronding van de kaart detecteert het Mapmaker.py script dat het mapmaker proces afgelopen is en start hij de N2k\_mapmaker opnieuw met de naam van het volgende gebied.

# 2.6 Beschikbaar stellen data

De begrenzingen van de gebieden zijn via het PDOK te verkrijgen via de volgende links:

- *Natura 2000-gebieden*: http://www.nationaalgeoregister.nl/geonetwork/srv/dut/search?#|8829e5dd-c861-4639-a6c8-fdbb6e3440d2
- *RAMSAR-gebieden:*

http://nationaalgeoregister.nl/geonetwork/srv/dut/search?#|68a42961-ed55-436b-a412-cc7424fd2a6e • *NBwet-gebieden*:

http://www.nationaalgeoregister.nl/geonetwork/srv/dut/search?#|d6a93c86-326c-4320-8ae1-2f80317bbbce

Op deze drie pagina's zijn verwijzingen naar webservices (WMS en WFS) opgenomen die altijd de meest actuele stand van zaken weergeven.

# 3 Toetsing aan kwaliteitsstatus A

# 3.1 Theorie

# **A1 Is het doel waarvoor het bestand is ontworpen beschreven?**

Het beschermde gebiedenregister is ontwikkeld in opdracht van het Ministerie van EZ Directie Natuur en Biodiversiteit en Programma Directie Natura 2000. Doel van het bestand is het vastleggen van de begrenzing van beschermde natuurgebieden (VR- en HR, Natuurbeschermingswet- en/of Ramsargebieden) in een geografische database. Eerste aanleiding voor het ontwerpen van het bestand was de aanmelding en later de aanwijzing van de Natura 2000-gebieden, mede in het licht van het Standaard Dataformulier Natura 2000 (verplichting van EZ). Nu wordt het bestand voor meer doeleinden gebruikt, onder andere beheerplannen voor de Natura 2000-gebieden.

### **A2 Is het toepassingsgebied van het bestand beschreven?**

Staat beschreven onder A1. Aanvullend: Vastleggen van de begrenzing van beschermde natuurgebieden in Nederland in een geodatabase. Schaalniveau is 1:5000. Ook historie van gebieden die in het verleden beschermd zijn geweest of die op grond van een ander verdrag beschermd worden, wordt vastgelegd.

# **A3 Zijn de vereenvoudigingen en aannamen over de gebruikte representatie van de werkelijkheid gemotiveerd en beschreven?**

Het ministerie van Economische zaken is verantwoordelijk voor de definitie van de grenzen van nieuw aan te wijzen beschermde gebieden. De begrenzing van de beschermde gebieden is oorspronkelijk vastgelegd op basis van de digitale Topografische kaart 1:10.000, de kadastrale grenzen van het kadaster en met behulp van digitale kleuren luchtfoto's. Op de luchtfoto's is vaak aanvullende informatie zichtbaar, bijvoorbeeld waar de bosranden lopen, waar huizen staan, etc. Het gaat om puur administratieve grenzen van beschermde gebieden, waarbij verschillende beschermingsstatus wordt onderscheiden. Het gaat echter om 1 entiteit (feature type), te weten beschermd gebied (zie ook dataspecificaties van de EU INSPIRE richtlijn voor protected sites

[\(http://inspire.jrc.ec.europa.eu/documents/Data\\_Specifications/INSPIRE\\_DataSpecification\\_PS\\_v3.2.pdf\)](http://inspire.jrc.ec.europa.eu/documents/Data_Specifications/INSPIRE_DataSpecification_PS_v3.2.pdf).

# 3.2 Technische documentatie

### **A4 Is er meta-informatie van het bestand beschikbaar?**

Er is meta-informatie van de verschillende gebiedscategorieën uit het Beschermde Gebiedenregister beschikbaar, maar deze informatie wordt op verschillende plekken beheerd en ontsloten (o.a. via PDOK, Publieke Dienstverlening Op de Kaart). Dit valt nu onder verantwoordelijkheid van EZ. Het bestand wordt door EZ (PDN2000 of andere beleidsdirecties) geleverd aan derden inclusief een beschrijving.

Op PDOK is de meta-informatie over de verschillende gebiedstypen te vinden op de volgende pagina's:

- *Natura2000 gebieden:* http://www.nationaalgeoregister.nl/geonetwork/srv/dut/search?#|8829e5dd-c861-4639-a6c8-fdbb6e3440d2
- *RAMSAR-gebieden*: http://www.nationaalgeoregister.nl/geonetwork/srv/dut/search?#|68a42961-ed55-436b-a412-cc7424fd2a6e
- *NBwet-gebieden:*  http://www.nationaalgeoregister.nl/geonetwork/srv/dut/search?#|d6a93c86-326c-4320-8ae1-2f80317bbbce

#### **A5 Is er een beschrijving van het ontwerpmodel?**

Er is een schematische weergave van het ontwerp en beschrijving (zie hoofdstuk 2), maar dit zou uitgebreider in een UML-schema kunnen worden vastgelegd. Het dient aanbeveling hierbij aan te sluiten bij bestaande nationale en internationale geodatastandaarden.

#### **A6 Is de benodigde hardware en software beschreven?**

Zie paragraaf 2.3. De gegevens zijn vastgelegd in een geodatabase die geïnstalleerd is op een server van Alterra. Voor het beheer van de gegevens en het produceren van de gewenste producten (jkaarten) is er een computer nodig waarop ArcGIS 10.1 draait. Naast de ArcGIS-software zijn er nog diverse kleine aanvullende programma's en scripts die gebruikt worden in het proces. Deze staan beschreven in paragraaf 2.3.

# 3.3 Gebruikersdocumentatie

### **A7 Is er een beknopte beschrijving van de inhoud van het bestand?**

De inhoud van het bestand staat beschreven in hoofdstuk 2.

### **A8 Zijn de toepassingen van het bestand beschreven?**

Zie onder A2. De toepassingen van het bestand (de verschillende gebiedscategorieën) zijn divers. De toepassing voor de aanwijzingsbesluiten van de Natura 2000-gebieden staat specifiek beschreven in paragraaf 2.5.

### **A9 Zijn de beperkingen van het bestand beschreven?**

Het bestand (alle gebiedscategorieën) dient in principe conform de EU INSPIRE-richtlijn openbaar te zijn, maar gezien het proces van de aanwijzingsbesluiten is met EZ afgesproken dat het bestand via de huidige Programmadirectie Natura 2000 beschikbaar wordt gesteld. Verder wordt het bestand ook beschikbaar gesteld door het GIS Competence Centre van EZ via PDOK. In paragraaf 2.6 zijn de verwijzingen naar bestanden in het PDOK beschreven.

Er zijn geen grote technische of toepassingsbeperkingen. Toepassing is geschikt op een schaalniveau van 1:5.000 en kleiner.

# **A10 Zijn alle in het bestand gebruikte begrippen gedocumenteerd en eenduidig gedefinieerd?**

Zoals te doen gebruikelijk wordt begrippen gedefinieerd in het ontwerpmodel (zie hoofdstuk 2). Er is nog geen UML-schema met een zogenaamde feature catalogue vastgesteld, dit is wel aan te bevelen.

### **A11 Is het benodigde kennisniveau van de gebruiker van het bestand beschreven?**

Er is kennis vereist over de juridische basis van de beschermde gebieden (de EU Vogel- en Habitatrichtlijn, de NB-wet en het Ramsar-verdrag) en over standaard GIS-software om met de bestanden te kunnen werken.

## **A12 Is het user interface beschreven?**

Een user interface is iets dat bij een informatiesysteem hoort. Daar is hier niet direct sprake van aangezien hier met standaard GIS-software gewerkt wordt. Het beschermde gebiedenregister kan met ArcGIS 10.x geopend en beheerd worden. Het zou van toepassing kunnen zijn als de geodatabase gekoppeld wordt aan de rapportages over de beschermde gebieden (SDF en RIS), maar dat is nog niet gerealiseerd. De Mapservices die van het beschermde gebiedenregister gemaakt zijn in PDOK zijn op vele manieren bruikbaar in verschillende soorten applicaties (GIS desktop-applicaties, websites, etc.). De User interface daarvan valt buiten scope van het beschermde gebiedenregister.

#### **A13 Is er een bedieningsinstructie?**

Een bedieningsinstructie is niet nodig aangezien met standaard GIS-software wordt gewerkt.

#### **A14 Is er een samenvatting van de belangrijkste testen op en validaties van het bestand?**

Er zijn diverse tools ontwikkeld, die worden toegepast om mogelijke technische en inhoudelijk fouten uit het bestand te halen. Dit is beschreven in hoofdstuk 2.

# 3.4 Testen

## **A15 Is de implementatie van het ontwerpmodel geverifieerd?**

De geodatabase heeft een lange historie (zie hoofdstuk 2). Het bestand is in de loop van de tijd aangepast aan de eisen, maar daar is niet altijd een ontwerpmodel aan vooraf gegaan. Het ontwerpmodel is naderhand aangepast aan het bestand. Het model heeft zich dus eerst in de praktijk bewezen, waarna het ontwerp ter documentatie vastgelegd is. Het ontwerpmodel is afgestemd met EZ, maar er zijn door EZ attributen toegevoegd, die niet in het ontwerpmodel zijn beschreven. Dit is toegestaan omdat zij uiteindelijk bronhouder van het resulterende bestand zijn en verantwoordelijk voor de verspreiding ervan via kanalen die zij relevant vinden (bv. PDOK). Bij dat verspreiden is het zinvol om het bestand aan te passen aan de toepassing die je ermee voor ogen hebt.

## **A16 Is de uitgevoerde implementatie beschreven?**

Er zijn diverse tools ontwikkeld, die worden toegepast om onder andere de consistentie en de volledigheid van het bestand (qua features en attributes etc.) te controleren (zie paragraaf 2.3). Deze tools zijn iteratief ontwikkeld en steeds aangepast aan resultaten van evaluaties en aan nieuwe software en nieuwe wensen aan het model. Mogelijk dat bij een nieuw vast te leggen UML-schema er ook een andere procedure kan worden gevolgd voor de implementatie.

## **A17 Zijn de meest basale tests uitgevoerd?**

Zie onder A16.

## **A18 Zijn de uitgevoerde tests beschreven?**

De tools zijn beschreven in paragraaf 2.3. Voor zover geautomatiseerde controles mogelijk zijn is dat ook in scripts vastgelegd.

# 3.5 Validatie

# **A19 Zijn de uitgevoerde validaties beschreven?**

Voor de Natura 2000-gebieden worden door EZ inspraakavonden gehouden t.b.v. de aanwijzingsbesluiten. Dan wordt met bevoegde gezagen en andere stakeholders afgesproken waar de uiteindelijk begrenzing van de Natura 2000-gebieden komt te liggen (op basis van analoge kaarten). Dit zijn juridisch vastgestelde grenzen (na aanwijzing vastgelegd in de aanwijzingsbesluiten). Voor Ramsar geldt ook dat het juridisch vastgestelde grenzen zijn. Validatie is hier dus niet van toepassing. De begrenzingen worden door EZ aangeleverd. Wij gaan er vanuit dat dit de grenzen zijn zoals afgesproken. EZ controleert na verwerking door ons of de mutaties goed zijn uitgevoerd.

# **A20 Is de beschrijving opgenomen wat nog niet is gevalideerd?**

De status van de aanmelding en/of aanwijzing van de Natura 2000-gebieden is vermeld in het bestand. Dit geeft dus de juridische status van de begrenzing van de beschermde gebieden weer.

# **A21 Is er een kritische analyse betreffende de tekortkomingen?**

Wat speelt is de afstemming met de topografische kaart, het Kadaster en grenzen die op basis van luchtfoto's worden ingetekend. De grenzen van de topografische kaart en het kadaster kunnen afwijken. Dit wordt zo goed mogelijk gecorrigeerd (zie paragraaf 2.4).

# 3.6 Beheer- en exploitatieplan

# **A22 Is er een beheerplan?**

Er is geen beheerplan. Het (technisch) beheer van het beschermde gebiedenregister is opgenomen als een van de wettelijke onderzoekstaken onder het thema WOT Informatievoorziening Natuur (WOT IN) van de WOT N&M. Hier is een 5-jarige uitvoeringsovereenkomst over afgesloten die loopt van 2012 t/m 2016.

## **A23 Is het inhoudelijk beheer geregeld?**

Het inhoudelijk beheer idem dito opgenomen in WOT IN.

### **A24 Is het technisch beheer geregeld?**

Het technisch beheer idem dito opgenomen in WOT IN.

### **A25 Is de ondersteuning van de gebruikers geregeld?**

Er is geen ondersteuning van gebruikers geregeld, aangezien de data met standaard GIS-software kan worden toegepast. Ondersteuning van gebruikers is in feite aan EZ. Zij leveren de data aan derden. EZ als gebruiker heeft direct contact met ons indien nodig.

### **A26 Zijn de uitgevoerde verbeteringen gerapporteerd?**

Er is geen rapportage over uitgevoerde verbeteringen. Correcties en/of wijzingen worden op verzoek van EZ doorgevoerd in de geodatabase (zie hoofdstuk 2). Wel is sprake van versiebeheer.

### **A27 Zijn de geplande verbeteringen voor het bestand beschreven?**

Er is geen beschrijving van geplande verbeteringen. Op verzoek van EZ worden correcties en/of wijzigingen doorgevoerd. Vanuit EZ zijn er tot op heden geen wensen tot verbetering van het model. Er zijn wel plannen om het model te harmoniseren met de INSPIRE-richtlijnen voor beschermde gebieden (protected sites).

# 4 Conclusies en aanbevelingen

# 4.1 Technische documentatie

Voorliggend document geeft invulling aan de borging van het beheer van het beschermde gebiedenregister. Er is vastgelegd hoe het datamodel eruit ziet en wat de procedures zijn die in het beheer van de data gehanteerd worden. Voor dit doel voldoet deze documentatie in hoge mate.

Niet strikt noodzakelijk maar wel gewenst zijn enkele aanvullingen op de technische documentatie. Dit gaat over de volgende vier zaken.

- 1. Harmonisering van het datamodel met de INSPIRE-modellen voor Protected sites en Habitats en Species distribution. Dit wordt begin 2015 in samenwerking met het GIS Competence Centre opgepakt.
- 2. Harmonisering van de notatie van het datamodel met de UML 2.1 klasse-diagrammen notatie zoals die in INSPIRE gebruikt wordt.
- 3. Afspraken maken over wie nu eigenlijk precies eigenaar van de gegevens zijn, wie er verantwoordelijk is voor de ontsluiting van de gegevens en wie is er verantwoordelijk voor ontsluiten en bijhouden van de metadata. Naast het benoemen van de verantwoordelijkheden is het ook nodig om vast te liggen wie de taken dan daadwerkelijk uitvoert.
- 4. Het moet duidelijker worden via welke kanalen de gegevens ontsloten worden. De gegevens die in PDOK staan weerspiegelen niet altijd de meest actuele stand van zaken. Soms wordt er direct vanuit de programmadirectie Natuur en Milieu een extract uit het meest actuele databestand geleverd.

# 4.2 Kwaliteitsstatus van het beschermde gebiedenregister

Om te kunnen voldoen aan de eisen die gelden voor kwaliteitsstatus A moet er nog een geringe inspanning geleverd worden. De belangrijkste tekortkoming is de afwezigheid van een beheerplan. Op korte termijn worden er afspraken gemaakt om dit document op te leveren.

# 4.3 Kanttekeningen bij het gebruik van kwaliteitsstatus A

Het beschermde gebieden register is een bestand dat organisch gegroeid is. Bij deze groei zijn de maatstaven voor het ontwikkelen van geodatasets niet altijd volledig geïmplementeerd. Er is consciëntieus gewerkt aan de opbouw van het bestand. Veranderende gebruikerswensen hebben geleid tot omvorming van het bestand naar wat het nu geworden is. Er is niet gewerkt met behulp van ontwerpmodellen of vaste testscenario's, deze materie leent zich daar ook niet goed voor.

De documentatie is opgesteld op basis van wat het bestand nu is. Er is dus bijvoorbeeld niet zo zeer sprake van ontwerpmodellen, maar wel van 'as-built'-modellen. De checklist die afgewerkt moet worden om te komen tot kwaliteitsstatus A is hierdoor minder geschikt dan wanneer je hem zou toepassen op bijvoorbeeld een software-ontwikkelingstraject, of op het ontwikkelen van modellen. Ook vragen over de User Interface zijn vaak niet zo relevant bij een databestand als deze.

# Verantwoording

Dit technisch rapport is opgesteld om het beheer van het beschermde gebiedenregister intern vast te leggen en ter verkrijging van Kwaliteitsstatus A. Een eerdere versie van dit document is beoordeeld door de kwaliteitsauditors van de cluster WOT Natuur en Milieu. De verbeterpunten die naar voren kwamen, zijn verwerkt in dit rapport, en zullen als basis dienen voor een nieuwe audit, die in 2015 zal plaatsvinden.

De auteurs bedanken allen voor hun bijdrage aan het tot stand komen van deze rapportage.

# Bijlage 1 Checklist kwaliteitsstatus A

# **Status A voor gegevensbestanden**

#### *Continu verbeteren en productkwaliteit*

Het op een niveau brengen en houden van de kwaliteit van operationele bestanden is een continu proces. Verbeteracties worden regelmatig gepland en geëvalueerd in samenhang met toepassingen waarin het bestand wordt gebruikt. Voor de productkwaliteit zijn objectieve, verifieerbare criteria ontwikkeld.

#### *Kwaliteitscriteria*

We hebben twee kwaliteitsniveaus ingesteld met bijbehorende criteria:

- Status A. Het minimum kwaliteitsniveau waaraan alle operationele bestanden moeten voldoen (deze checklist).
- Status AA. Het goede kwaliteitsniveau.

Bijna alle criteria voor kwaliteitsniveau Status A zijn statisch, dat wil zeggen dat aan alle van toepassing zijnde criteria moet worden voldaan om dit minimum kwaliteitsniveau te halen. De criteria voor Status AA zijn deels statisch en deels dynamisch. Dynamische criteria wil zeggen dat er planmatig aan gewerkt wordt om aan deze criteria te voldoen, bv. aan het verder valideren van het bestand.

#### *Toekennen status en beroep*

Om een kwaliteitsstatus te verkrijgen, moet een audit worden gehouden door een gekwalificeerde auditor of auditteam. Van de audit wordt door de auditor(s) een verslag gemaakt. Gewoonlijk zal de ingevulde checklist, met verwijzingen naar de relevante documentatie, voldoen als verslag. De auditee moet de verslaglegging goedkeuren. Bij verschil van mening beslist de softwarekwaliteitsmanager, indien hij geen deel uitmaakt van het auditteam. De directie beslist uiteindelijk als het verschil van mening blijft bestaan. Voor Status A moet voldaan worden aan de van toepassing zijnde Status Akwaliteitscriteria. Voor Status AA moet voldaan worden aan de van toepassing zijnde Status A- én Status AA-kwaliteitscriteria. De status wordt toegekend door de softwarekwaliteitsmanager.

### *Statische en dynamische bestanden*

Statische bestanden zijn bestanden waar niets meer aan toegevoegd wordt. Alleen fouten worden verbeterd. De toegekende kwaliteitsstatus blijft geldig zolang het bestand beheerd wordt. Aan dynamische bestanden worden regelmatig gegevens toegevoegd. De toegekende kwaliteitsstatus blijft geldig indien:

- deze toevoegingen de structuur van het bestand niet beïnvloeden en
- de kwaliteit van de toegevoegde gegevens is geborgd en
- het proces van toevoegen van gegevens is geborgd.

Jaarlijks wordt het beheers- en exploitatieplan bijgewerkt. Dan wordt beoordeeld of nog steeds aan deze criteria wordt voldaan en de kwaliteitsstatus van kracht blijft.

### *Kwaliteitsdocumentatie*

De beoordeling wordt gedaan aan de hand van schriftelijke documentatie, de 'kwaliteitsdocumentatie' van het bestand. Voor de indeling van de kwaliteitsdocumentatie kan de indeling van de checklist worden aangehouden. In ieder geval dient de documentatie van theorie, de technische- en gebruikersdocumentatie publiekelijk toegankelijk te zijn (b.v. internet, Alterra-rapporten, publicaties).

#### *Verantwoordelijkheden*

De beheerders van het bestand zijn verantwoordelijk voor de kwaliteit van het bestand en voor het bijhouden van de kwaliteitsdocumentatie. De projectleider van het project dat het bestand gebruikt is verantwoordelijk voor het juiste gebruik van de gegevens uit het bestand en de kwaliteit van de uiteindelijke resultaten.

## *Invullen checklist*

De checklist wordt grotendeels door de auditee ingevuld: Algemeen, de 'kwaliteitsdocumentatie' waarnaar verwezen wordt (Verwijzingen) en bij elke vraag de verwijzing naar de relevante passage van de documentatie. De auditee kan ook opmerkingen en aanvullingen bij de vragen maken. Tijdens de audit vult de auditor zijn bevindingen in.

## *Meer informatie*

De site ['Kwaliteit modellen en bestanden'](http://www.wageningenur.nl/nl/Expertises-Dienstverlening/Wettelijke-Onderzoekstaken/WOT-Natuur-en-Milieu/Kwaliteit-modellen-en-data.htm) geeft meer informatie over het Alterra kwaliteitssysteem voor modellen en bestanden. Ook zijn daar voorbeelden, templates en 'handreikingen' te vinden.

Zijn er nog steeds vragen of onduidelijkheden? Of heb je behoefte aan ondersteuning? Neem dan contact op met de softwarekwaliteitsmanager.

## *Wijzigingen ten opzichte van vorige versies*

## *Versie 1.0 (gepubliceerd)*

21-9-2004, Jûnt Halbertsma

1. Eerste publicatie na discussie met onderzoekers.

# *Versie 1.1 (gepubliceerd)*

9-3-2006, Jûnt Halbertsma

- 1. Tabel "Verwijzingen" toegevoegd.
- 2. Velden "opmerking" bij de vragen uitgesplitst voor auditor en auditee.
- 3. Velden "verwijzing" bij de vragen toegevoegd.
- 4. Tekst van inleiding aangepast op de wijzigingen.

## *Versie 2.0 (gepubliceerd)*

27-12-2007, Jûnt Halbertsma

- 1. Toelichting uitgebreid en direct bij vragen gezet.
- 2. Header aangepast.
- 3. Checklists Status A en Status AA gesplitst.
- 4. Slecht werkende formulier functionaliteit van Word verwijderd.

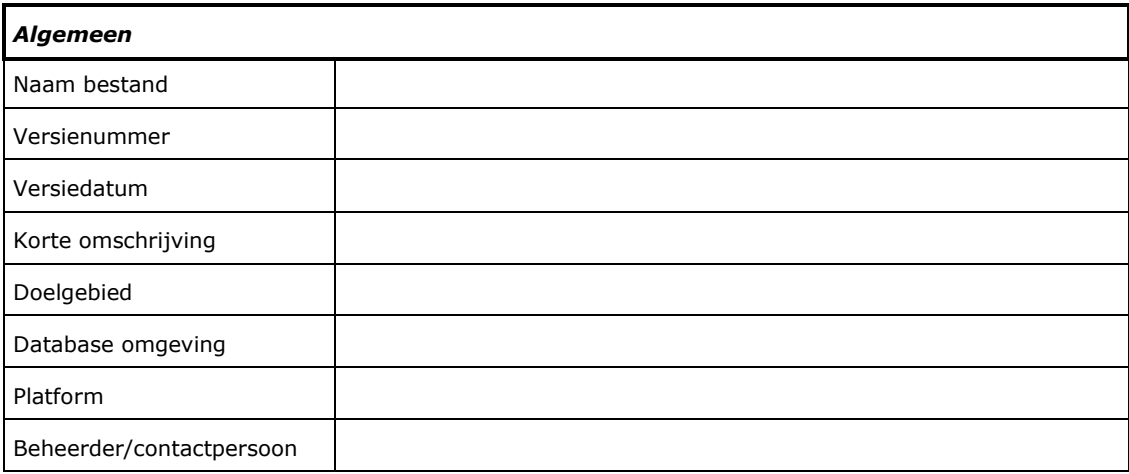

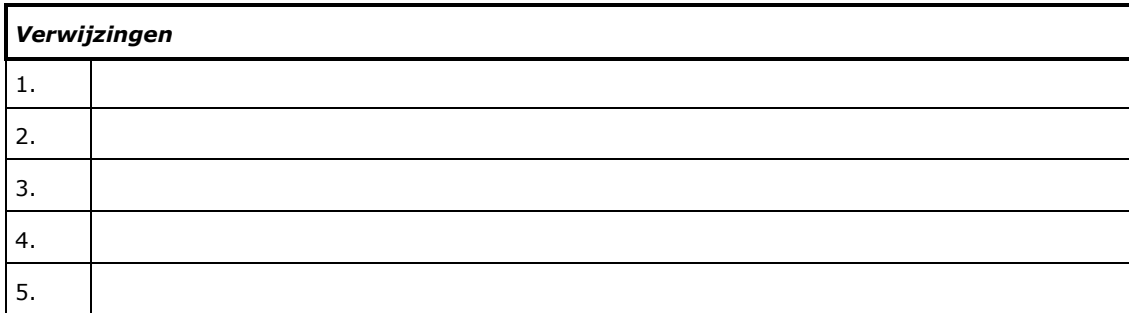

#### **Checklist Status A gegevensbestanden**

#### **Beoordeling**

Voor het verkrijgen van Status A moet een audit worden gehouden door een gekwalificeerde auditor of auditteam. Van de audit wordt door de auditor(s) een verslag gemaakt. Gewoonlijk zal de ingevulde checklist, met verwijzingen naar de relevante documentatie, voldoen als verslag. De auditee moet de verslaglegging goedkeuren. Status A wordt gehaald als aan alle van toepassing zijnde criteria wordt voldaan. De status wordt verleend door de softwarekwaliteitsmanager.

De beoordeling wordt gedaan aan de hand van schriftelijke documentatie, de 'kwaliteitsdocumentatie' van het bestand. De documentatie van theorie, de technische- en gebruikersdocumentatie dient publiekelijk toegankelijk te zijn (b.v. internet, Alterra-rapporten, publicaties).

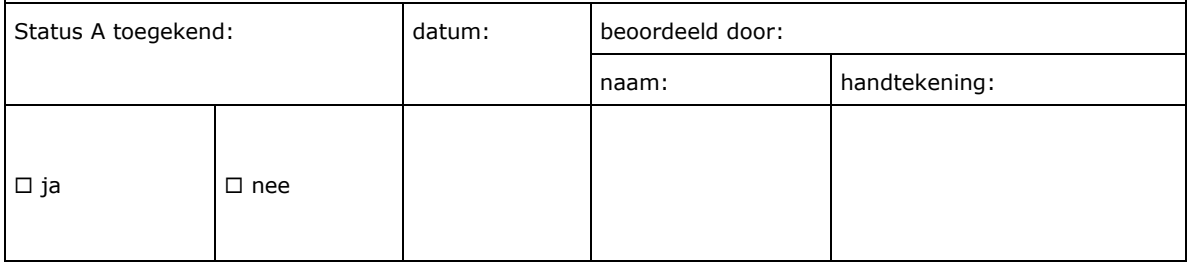

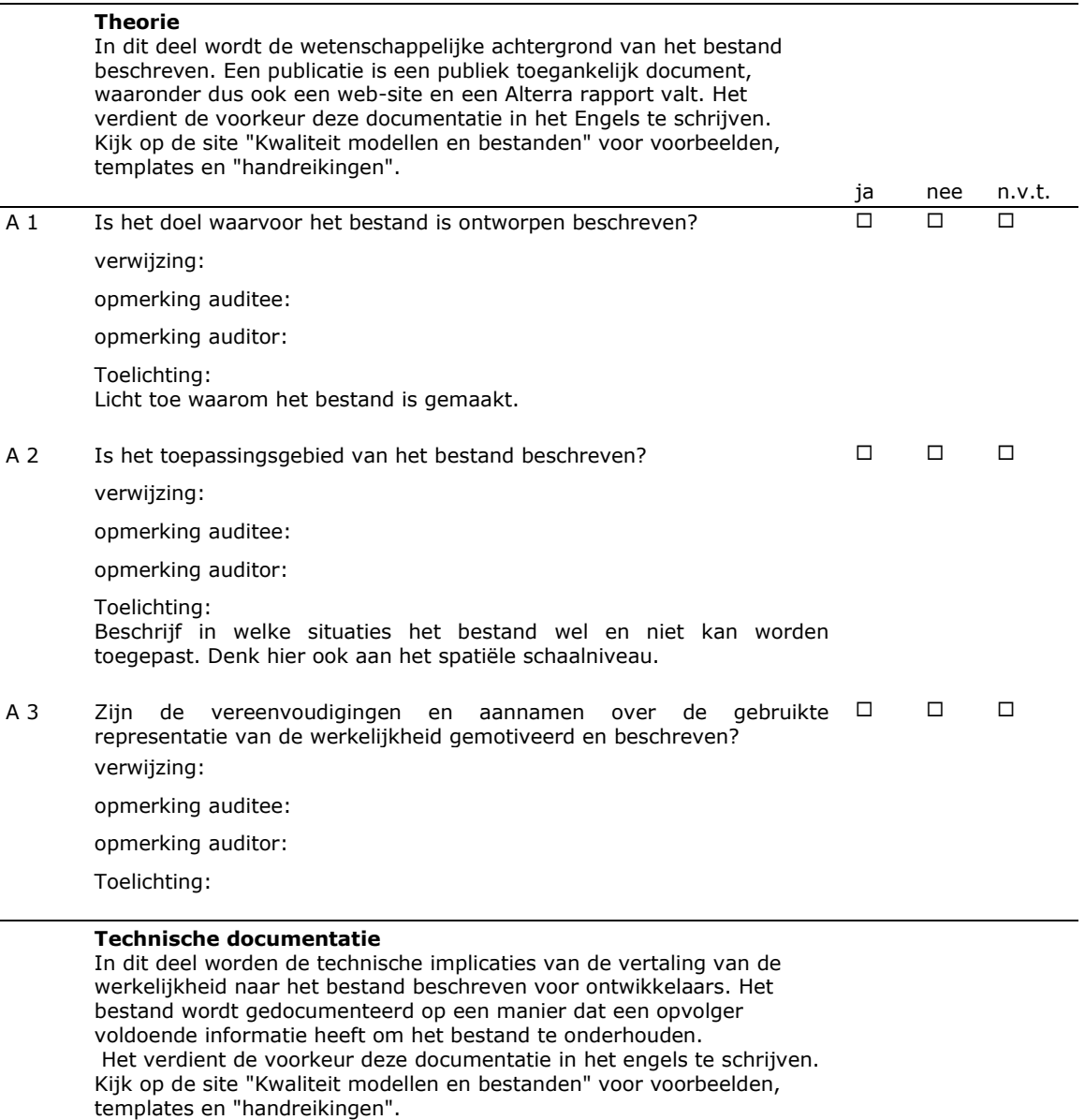

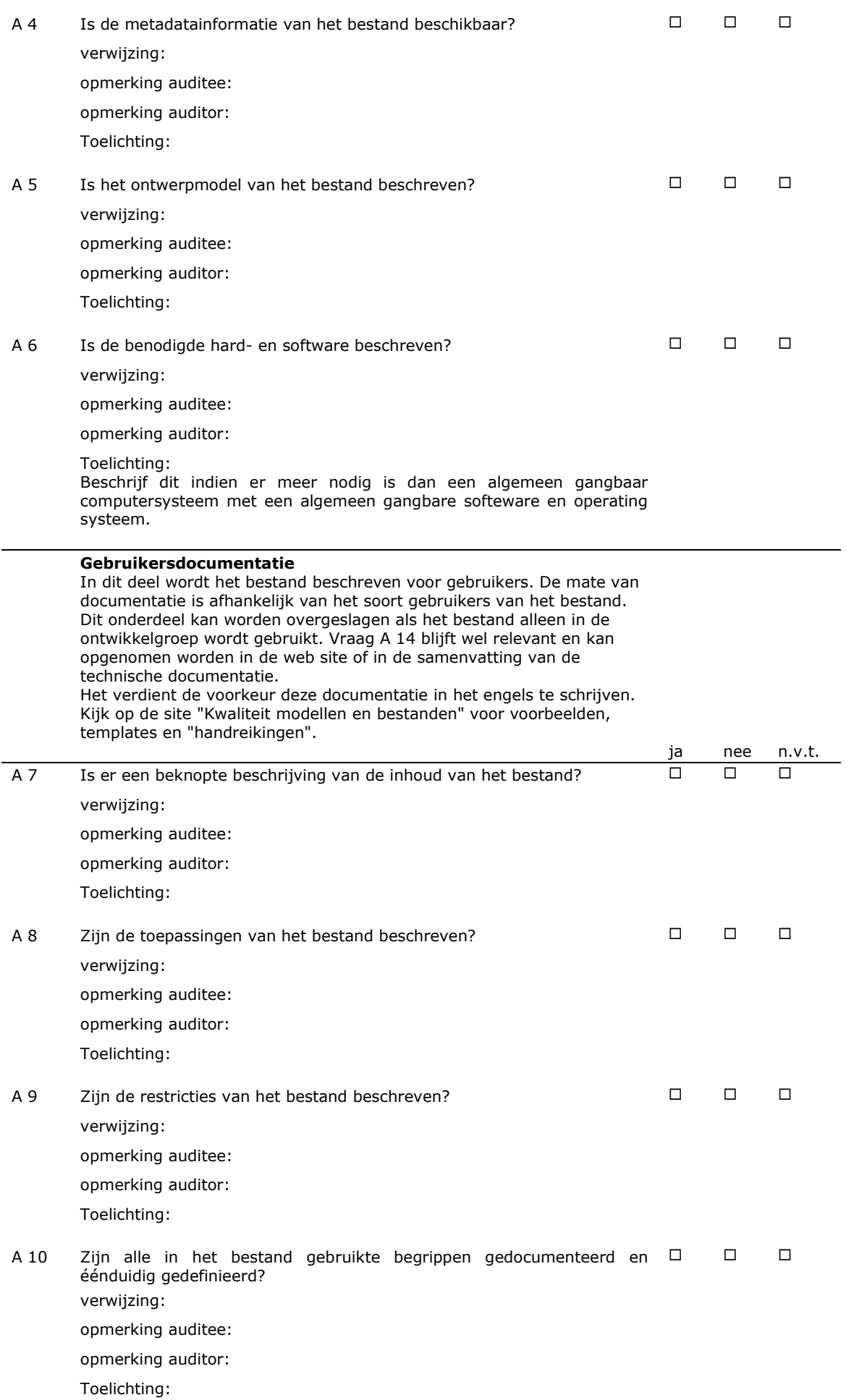

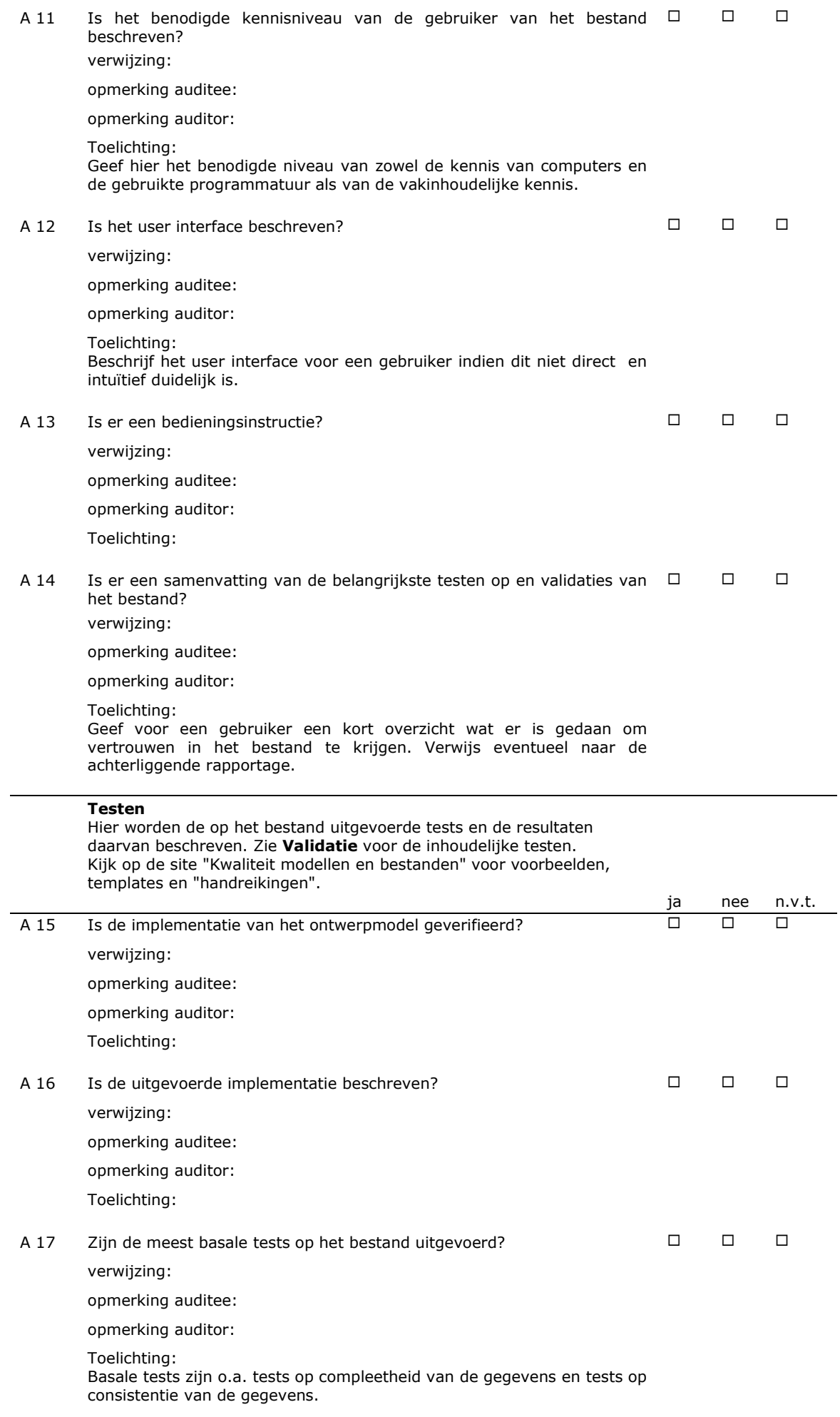

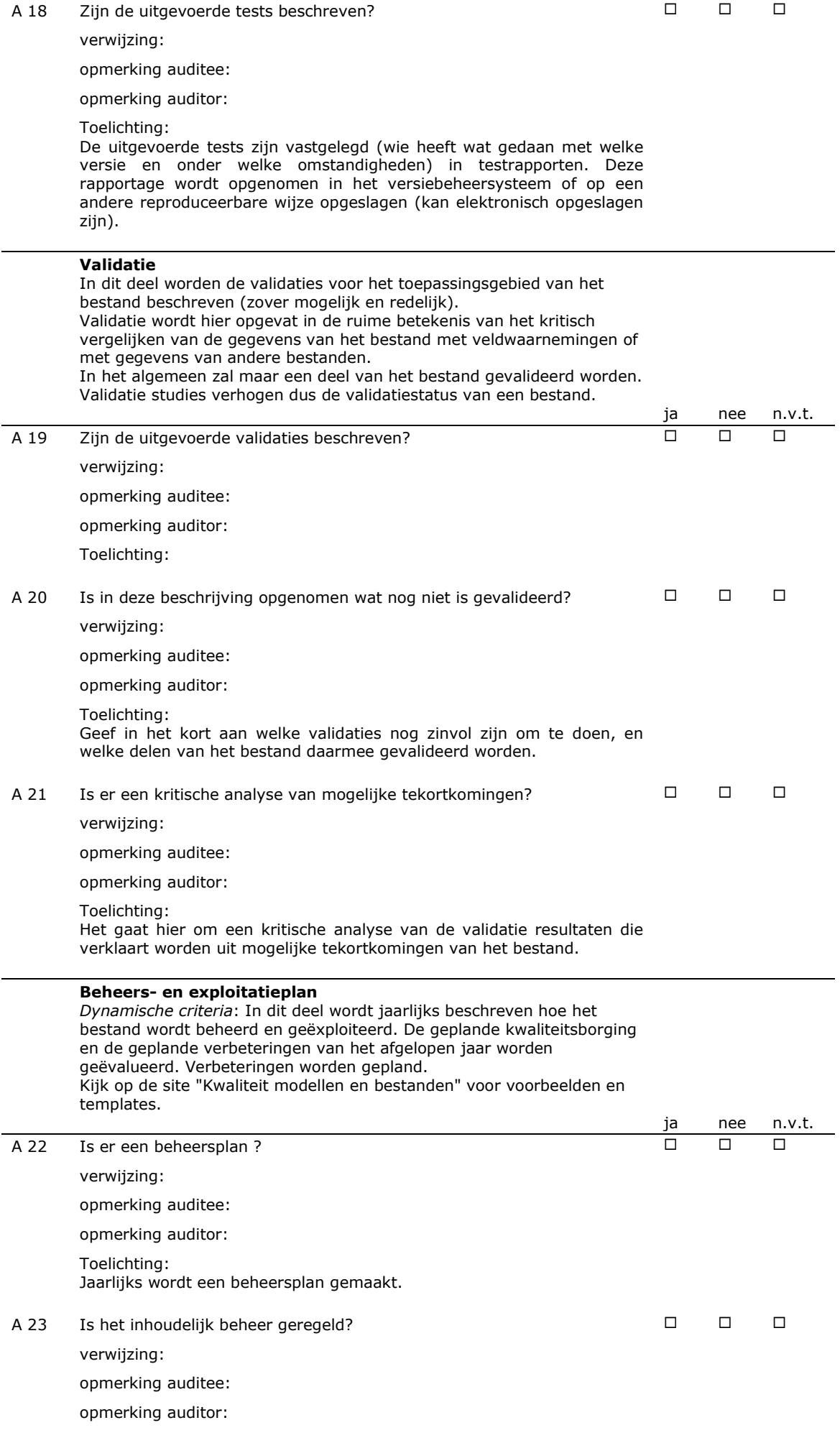

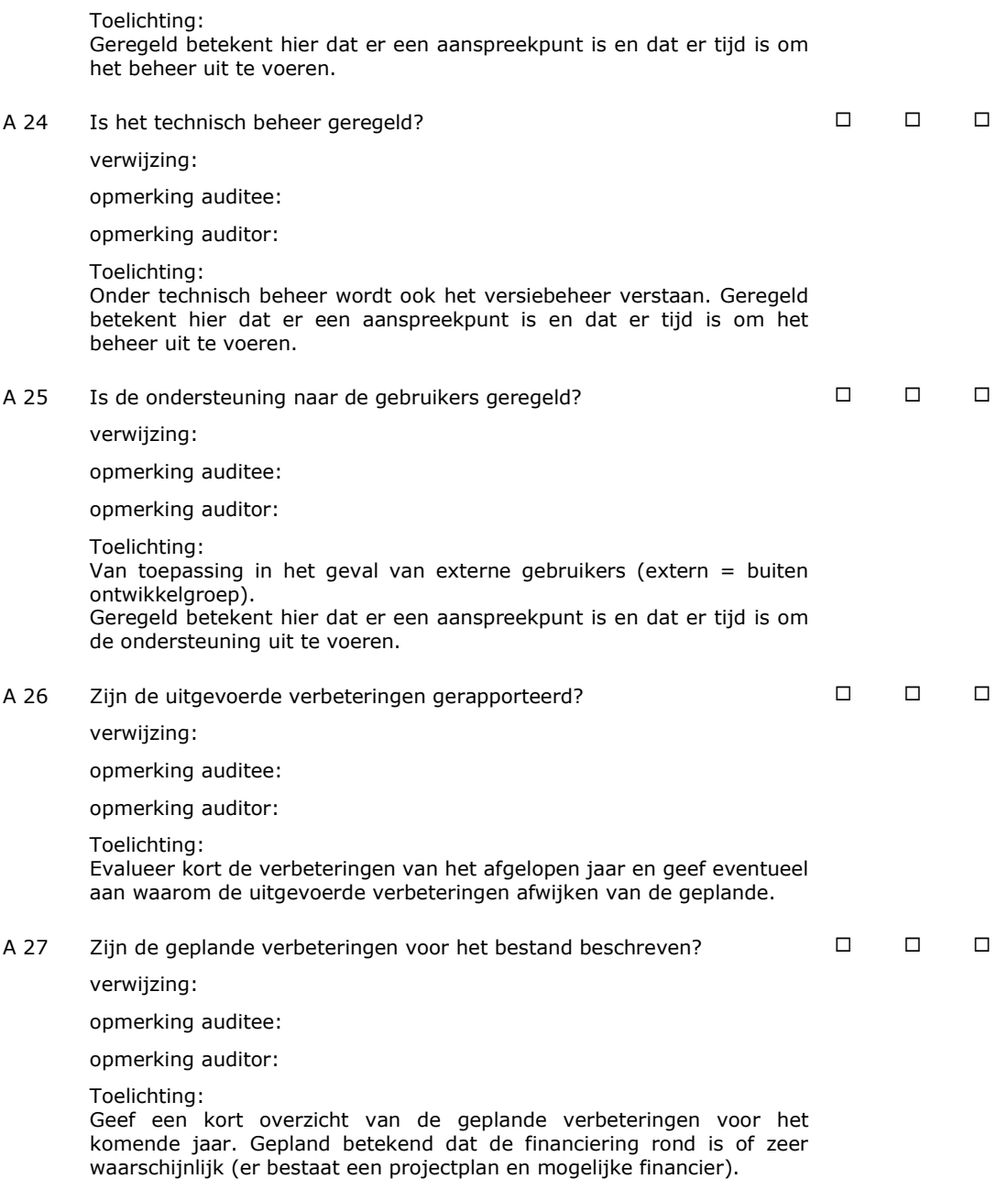

### **Verschenen documenten in de reeks Technical reports van de Wettelijke Onderzoekstaken Natuur & Milieu**

WOt-technical reports zijn verkrijgbaar bij het secretariaat van Unit Wettelijke Onderzoekstaken Natuur & Milieu te Wageningen. T 0317 – 48 54 71; E [info.wnm@wur.nl](mailto:info.wnm@wur.nl)

*WOt-technical reports zijn ook te downloaden via de website [www.wageningenUR.nl/wotnatuurenmilieu](http://www.wageningenur.nl/wotnatuurenmilieu)*

- **1** Arets, E.J.M.M., K.W. van der Hoek, H. Kramer, P.J. Kuikman & J.-P. Lesschen (2013). *Greenhouse gas reporting of the LULUCF sector for the UNFCCC and Kyoto Protocol. Background to the Dutch NIR 2013.*
- **2** Kleunen, A. van, M. van Roomen, L. van den Bremer, A.J.J. Lemaire, J-W. Vergeer & E. van Winden (2014). *Ecologische gegevens van vogels voor Standaard Gegevensformulieren Vogelrichtlijngebieden.*
- **3** Bruggen, C. van, A. Bannink, C.M. Groenestein, B.J. de Haan, J.F.M. Huijsmans, H.H. Luesink, S.M. van der Sluis, G.L. Velthof & J. Vonk (2014). *Emissies naar lucht uit de landbouw in 2012. Berekeningen van ammoniak, stikstofoxide, lachgas, methaan en fijn stof met het model NEMA*
- **4** Verburg, R.W., T. Selnes & M.J. Bogaardt (2014). *Van denken naar doen; ecosysteemdiensten in de praktijk. Case studies uit Nederland, Vlaanderen en het Verenigd Koninkrijk.*
- **5** Velthof, G.L. & O. Oenema (2014). *Commissie van Deskundigen Meststoffenwet. Taken en werkwijze; versie 2014*
- **6** Berg, J. van den, V.J. Ingram, L.O. Judge & E.J.M.M. Arets (2014). *Integrating ecosystem services into tropical commodity chains- Cocoa, Soy and Palm Oil: Dutch policy options from an innovation system approach*
- **7** Knegt de, B., T. van der Meij, S. Hennekens, J.A.M. Janssen & W. Wamelink (2014). *Status en trend van structuur- en functiekenmerken van Natura 2000 habitattypen op basis van het Landelijke Meetnet Flora (LMF) en de Landelijke Vegetatie Databank (LVD). Achtergronddocument voor de Artikel 17-rapportage.*
- **8** Janssen, J.A.M., E.J. Weeda, P. Schippers, R.J. Bijlsma, J.H.J. Schaminée, G.H.P. Arts, C.M. Deerenberg, O.G. Bos & R.G. Jak (2014). *Habitattypen in Natura 2000 gebieden. Beoordeling van oppervlakte representativiteit en behoudsstatus in de Standard Data Forms (SDFs).*
- **9** Ottburg, F.G.W.A., J.A.M. Janssen (2014).*Habitatrichtlijnsoorten in Natura 2000 gebieden. Beoordeling van populatie, leefgebied en isolatie in de Standard Data Forms (SDFs)*
- **10** Arets, E.J.M.M. & F.R. Veeneklaas (2014). *Costs and benefits of a more sustainable production of tropical timber.*
- **11** Vader, J. & M.J. Bogaardt (2014). *Natuurverkenning 2 jaar later; Over gebruik en doorwerking van Natuurverkenning 2010-2040.*
- **12** Smits, M.J.W. & C.M. van der Heide (2014). *Hoe en waarom bedrijven bijdragen aan behoud van ecosysteemdiensten; en hoe de overheid dergelijke bijdragen kan stimuleren.*
- **13** Knegt, B. de (ed.) (2014). *Graadmeter Diensten van Natuur; Vraag, aanbod, gebruik en trend van goederen en diensten uit ecosystemen in Nederland.*
- **14** Beltman, W.H.J., M.M.S. Ter Horst, P.I. Adriaanse, A. de Jong & J. Deneer (2014). *FOCUS\_TOXSWA manual 4.4.2; User's Guide version 4.*
- **15** Adriaanse, P.I., W.H.J. Beltman & F. Van den Berg (2014). *Metabolite formation in water and in sediment in the TOXSWA model. Theory and procedure for the upstream catchment of FOCUS streams*.
- **16** Groenestein, K., C. van Bruggen en H. Luesink (2014). *Harmonisatie diercategorieën*
- **17** Kistenkas, F.H. (2014). *Juridische aspecten van gebiedsgericht natuurbeleid (Natura 2000)*
- **18** Koeijer, T.J. de, H.H. Luesink & C.H.G. Daatselaar (2014). *Synthese monitoring mestmarkt 2006 – 2012*.
- **19** Schmidt, A.M., A. van Kleunen, L. Soldaat & R. Bink (2014). *Rapportages op grond van de Europese Vogelrichtlijn en Habitatrichtlijn. Evaluatie rapportageperiode 2007-2012 en aanbevelingen voor de periode 2013-2018*
- **20** Fey F.E., N.M.A.J. Dankers, A. Meijboom, P.W. van Leeuwen, M. de Jong, E.M. Dijkman & J.S.M. Cremer (2014). *Ontwikkeling van enkele mosselbanken in de Nederlandse Waddenzee, situatie 2013.*
- **21** Hendriks, C.M.A., D.A. Kamphorst en R.A.M. Schrijver (2014). *Motieven van actoren voor verdere verduurzaming in de houtketen.*
- **22** Selnes, T.A. and D.A. Kamphorst (2014)*. International governance of biodiversity; searching for renewal*
- **23** Dirkx, G.H.P, E. den Belder, I.M. Bouwma, A.L. Gerritsen, C.M.A. Hendriks, D.J. van der Hoek, M. van Oorschot & B.I. de Vos (2014). *Achtergrondrapport bij beleidsstudie Natuurlijk kapitaal: toestand, trends en perspectief; Verantwoording casestudies*
- **24** Wamelink, G.W.W., M. Van Adrichem, R. Jochem & R.M.A. Wegman (2014). *Aanpassing van het Model for Nature Policy (MNP) aan de typologie van het Subsidiestelsel Natuur en Landschap (SNL); Fase 1*
- **25** Vos, C.C., C.J. Grashof-Bokdam & P.F.M. Opdam (2014). *Biodiversity and ecosystem services: does species diversity enhance effectiveness and reliability? A systematic literature review.*
- **26** Arets, E.J.M.M., G.M. Hengeveld, J.P. Lesschen, H. Kramer, P.J. Kuikman & J.W.H. van der Kolk (2014). *Greenhouse gas reporting of the LULUCF sector for the UNFCCC and Kyoto Protocol. Background to the Dutch NIR 2014.*
- **27** Roller, te J.A., F. van den Berg, P.I. Adriaanse & A. de Jong (2014). *Surface WAter Scenario Help (SWASH) version 5.3*
- **28** Schuiling, C., A.M. Schmidt & M. Boss (2014). *Beschermde gebiedenregister; Technische documentatie*
- **30** Hennekens, S.M, M. Boss en A.M. Schmidt (2014). *Landelijke Vegetatie Databank; Technische documentatie*
- **31** Bijlsma, R.J., A. van Kleunen & R. Pouwels (2014). *Een concept en bouwstenen voor de beoordeling van leefgebieden van VHR-soorten*

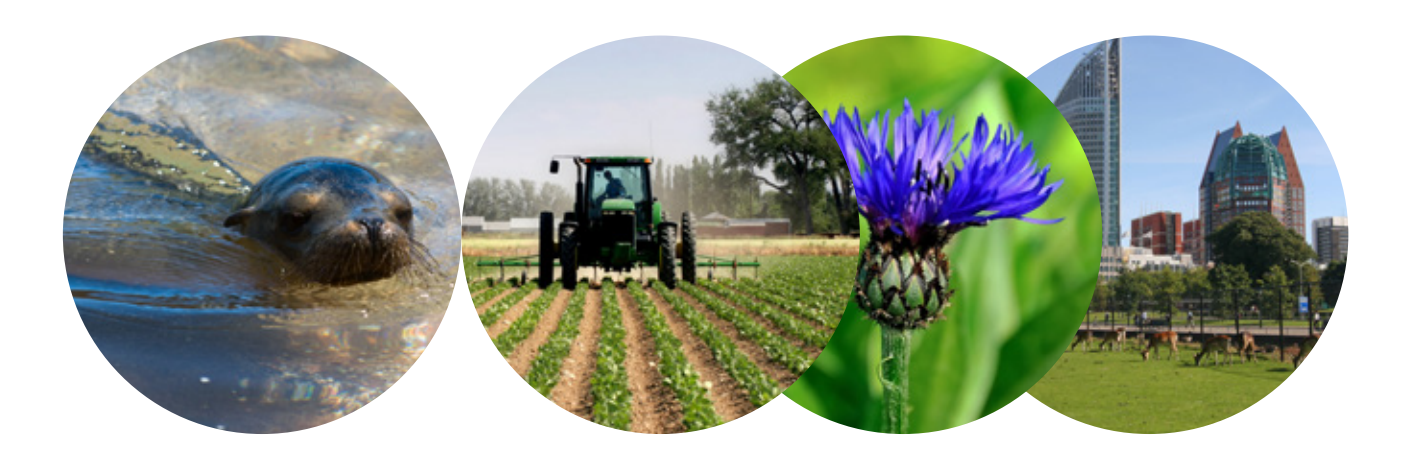

Thema Informatievoorziening Natuur Wettelijke Onderzoekstaken Natuur & Milieu Postbus 47 6700 AA Wageningen T (0317) 48 54 71 E info.wnm@wur.nl

ISSN 2352-2739

www.wageningenUR.nl/ wotnatuurenmilieu

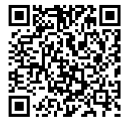

De WOT Natuur & Milieu voert wettelijke onderzoekstaken uit op het beleidsterrein natuur en milieu. Deze taken worden uitgevoerd om een wettelijke verantwoordelijkheid van de minister van Economische Zaken te ondersteunen. De WOT Natuur & Milieu werkt aan producten van het Planbureau voor de Leefomgeving, zoals de Balans van de Leefomgeving en de Natuurverkenning. Verder brengen we voor het ministerie van Economische Zaken adviezen uit over (toelating van) meststoffen en bestrijdingsmiddelen, en zorgen we voor informatie voor Europese rapportageverplichtingen over biodiversiteit.

De WOT Natuur & Milieu is onderdeel van de internationale kennisorganisatie Wageningen UR (University & Research centre). De missie is 'To explore the potential of nature to improve the quality of life'. Binnen Wageningen UR bundelen 9 gespecialiseerde onderzoeksinstituten van stichting DLO en Wageningen University hun krachten om bij te dragen aan de oplossing van belangrijke vragen in het domein van gezonde voeding en leefomgeving. Met ongeveer 30 vestigingen, 6.000 medewerkers en 9.000 studenten behoort Wageningen UR wereldwijd tot de aansprekende kennisinstellingen binnen haar domein. De integrale benadering van de vraagstukken en de samenwerking tussen verschillende disciplines vormen het hart van de unieke Wageningen aanpak.